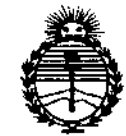

Ministerio de Salud Secretaría de Políticas, Regulación e Institutos ANMAT

DISPOSICIÓN N° 633

# BUENOS AIRES, 0.7 AGO 2015

VISTO el Expediente Nº 1-47-0-17975-13-3 del Registro de esta Administración Nacional de Medicamentos, Alimentos y Tecnología Médica  $(ANMAT)$ , y

#### CONSIDERANDO:

Que por las presentes actuaciones NIPRO MEDICAL CORPORATION, SUC. ARGENTINA solicita se autorice la inscripción en el Registro Productores y Productos de Tecnología Médica (RPPTM) de esta Administración Nacional, de un nuevo producto médico.

Que las actividades de elaboración y comercialización de productos médicos se encuentran contempladas por la Ley 16463, el Decreto 9763/64, y MERCOSUR/GMC/RES. Nº 40/00, incorporada al ordenamiento jurídico nacional por Disposición ANMAT Nº 2318/02 (TO 2004), y normas complementarias.

Que consta la evaluación técnica producida por la Dirección Nacional de Productos Médicos, en la que informa que el producto estudiado reúne los requisitos técnicos que contempla la norma legal vigente, y que los establecimientos declarados demuestran aptitud para la elaboración y el control de calidad del producto cuya inscripción en el Registro se solicita.

Que corresponde autorizar la inscripción en el RPPTM del producto médico objeto de la solicitud.

1

ţ

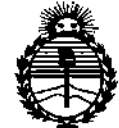

DISPOSICIÓN Nº

6333

t

Ministerio de Salud Secretaría de Políticas. Reaulación e Institutos ANMAT

Oue se actúa en virtud de las facultades conferidas por los Decretos Nº 1490/92 v 1886/14.

Por ello;

EL ADMINISTRADOR NACIONAL DE LA ADMINISTRACIÓN NACIONAL DE MEDICAMENTOS, ALIMENTOS Y TECNOLOGÍA MÉDICA

#### DISPONE:

ARTÍCULO 1º.- Autorízase la inscripción en el Registro Nacional de Productores y Productos de Tecnología Médica (RPPTM) de la Administración Nacional de Medicamentos, Alimentos y Tecnología Médica (ANMAT) del producto médico marca SHIBUYA KOGYO, nombre descriptivo MÁQUINA DE DIÁLISIS y nombre técnico UNIDADES PARA HEMODIÁLISIS, de acuerdo con lo solicitado por NIPRO MEDICAL CORPORATION, SUC. ARGENTINA, con los Datos Identificatorios Característicos que figuran como Anexo en el Certificado de Autorización e Inscripción en el RPPTM, de la presente Disposición y que forma parte integrante de la misma.

ARTÍCULO 2º .- Autorízanse los textos de los proyectos de rótulo/s y de instrucciones de uso que obran a fojas 146 y 234 a 266 respectivamente.

ARTÍCULO 3º.- En los rótulos e instrucciones de uso autorizados deberá figurar la levenda: Autorizado por la ANMAT PM-877-95, con exclusión de toda otra leyenda no contemplada en la normativa vigente.

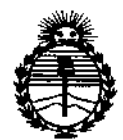

Ministerio de Salud Secretaría de Políticas, Regulación e Institutos **ANMAT** 

DISPOSICIÓN Nº

 $\textbf{53} \textbf{3} \textbf{3}$ 

ARTÍCULO 4º .- La vigencia del Certificado de Autorización mencionado en el Artículo 1º será por cinco (5) años, a partir de la fecha impresa en el mismo.

ARTÍCULO 5º .- Regístrese. Inscríbase en el Registro Nacional de Productores y Productos de Tecnología Médica al nuevo producto. Por el Departamento de Mesa de Entrada, notifíquese al interesado, haciéndole entrega de copia autenticada de la presente Disposición, conjuntamente con su Anexo, rótulos e instrucciones de uso autorizados. Gírese a la Dirección de Gestión de Información Técnica a los fines de confeccionar el legajo correspondiente. Cumplido, archívese.

Expediente Nº 1-47-0-17975-13-3

**DISPOSICIÓN Nº** 

fe

 $33\%$ 6 ING. ROGELIQLOPEZ Administrador Nacional A.N.M.A.T.

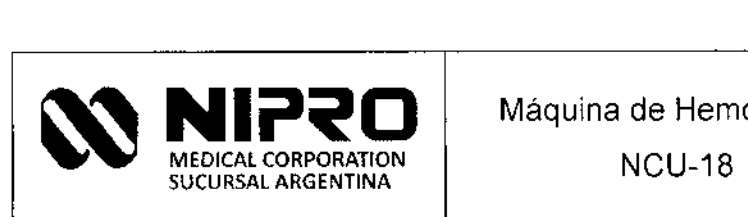

Fabricante: SHIBUYA KOGYO CO., LTD.,

Máquina de Hemodiálisis

NCU-18

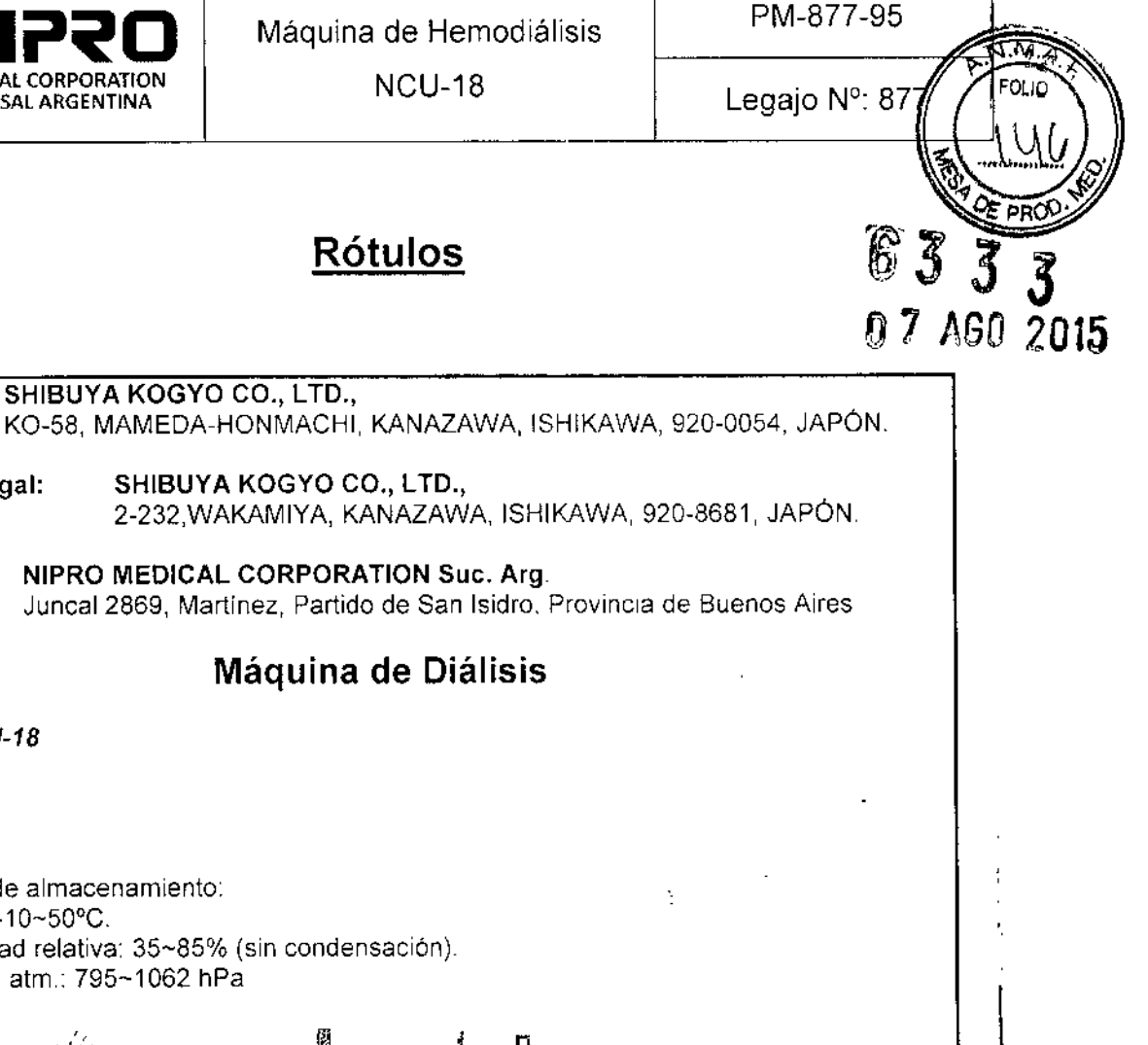

Rótulos

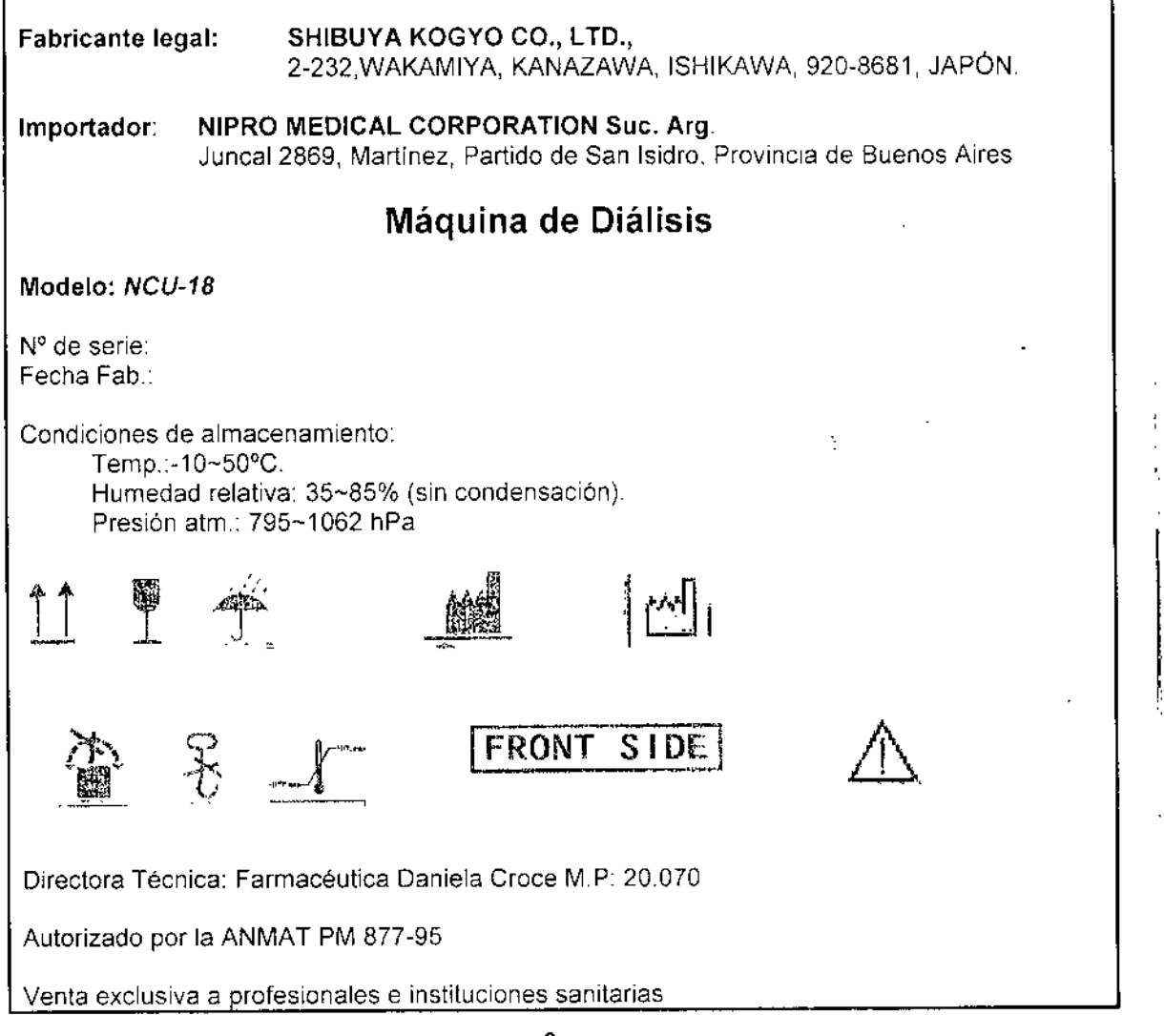

Figura *i* AModelo de Rótulo

GONZALO GOUK GERENTE GENERAL NIPRO MEDICAL CORP. SUC. ARG.

hiela Croce Da Fajmacéutica M.P.:20070

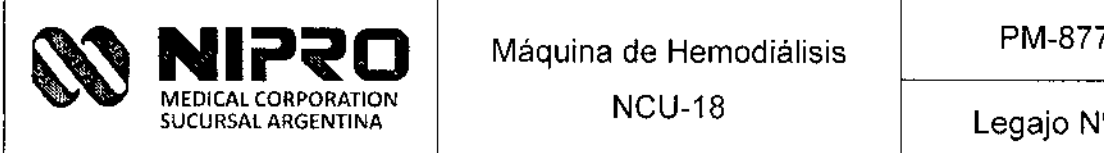

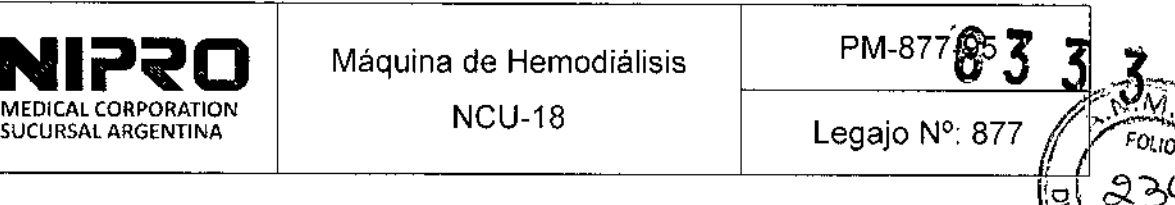

# Resumen de Instrucciones de Uso

Máquina de Diálisis

# NCU-18

**Fabricado por:**

#### SHIBUYA KOGYO CO., LTD.,

KQ-58, MAMEDA.HONMACHI, KANAZAWA, ISHIKAWA, 920-0054, JAPÓN

Fabricante legal:

#### SHIBUYA KOGYO CO., LTD.,

2-232,WAKAMIYA, KANAZAWA, ISHIKAWA, 920.8681, JAPÓN.

**Importado** por:

#### NIPRO MEDICAL CORPORATION Suc. Arg.

Juncal 2869, Martínez, Partido de San Isidro, Provincia de Buenos Aires

#### **Identificación del Producto:**

Producto: Máquina para Hemodiálisis Marca: SHIBUYA KOGYO. Modelo: NCU-18

**Condiciones de Almacenamiento, Conservación** *ylo* **Manipulación del producto:**

**LO OUK GERENTE GENERAL** NIPRO MEDICAL CORP. SUC.ARG.

 $\parallel$ 

I

\ I

Daniela Croce Farmacéutica M.P.:20070

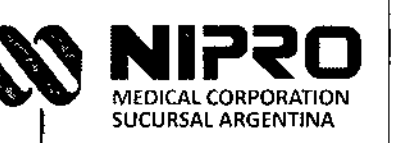

**NCU-18** 

PM-877-9

Legajo Nº: 877

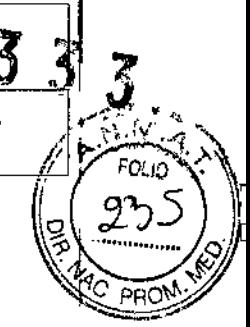

Posición de la caja No colgar Frágil, manipule con cuidado No invierta Límites de Temperatura (-10°C - 50°C) Mantener Seco Fabricante  $\lfloor m \rfloor$ Fecha de Fabricación **FRONT SIDE** Parte frontal

Precauciones, ver manual de uso

Responsable Técnico de NIPRO legalmente habilitado: "Farmacéutica Daniela Croce M.P: 20.070." հաս Daniela-Groce GONZÁLO GOUK Farmacéutica GERENTE GENERAL<br>NIPRO MEDICAL CORP. M.P.:20070 SUC. ARG.

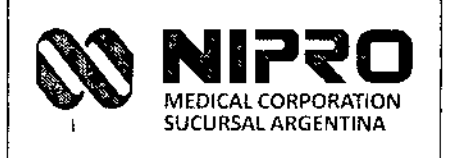

**NCU-18** 

PM-877-95

 $\widetilde{M}, \widetilde{M}$ **FOLID** 

スッ

Número de Registro del Producto Médico: "Autorizado por la ANMAT PM 877-95.".

Condición de Venta: "Venta exclusiva a profesionales e instituciones

sanitarias."

GONZALO COUK NIPRO MEDICAL CORP.<br>\$UC. ARG.

lasse Daniela Croce Farmacéutica M.P.:20070

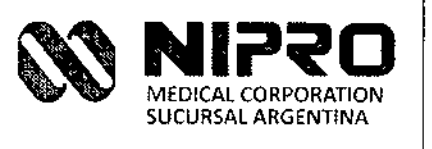

 $\ddot{\phantom{a}}$ 

, .

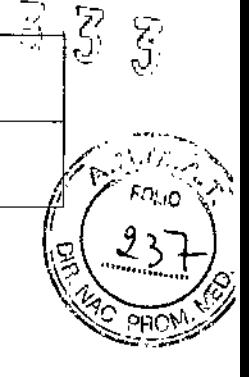

# **Índice**

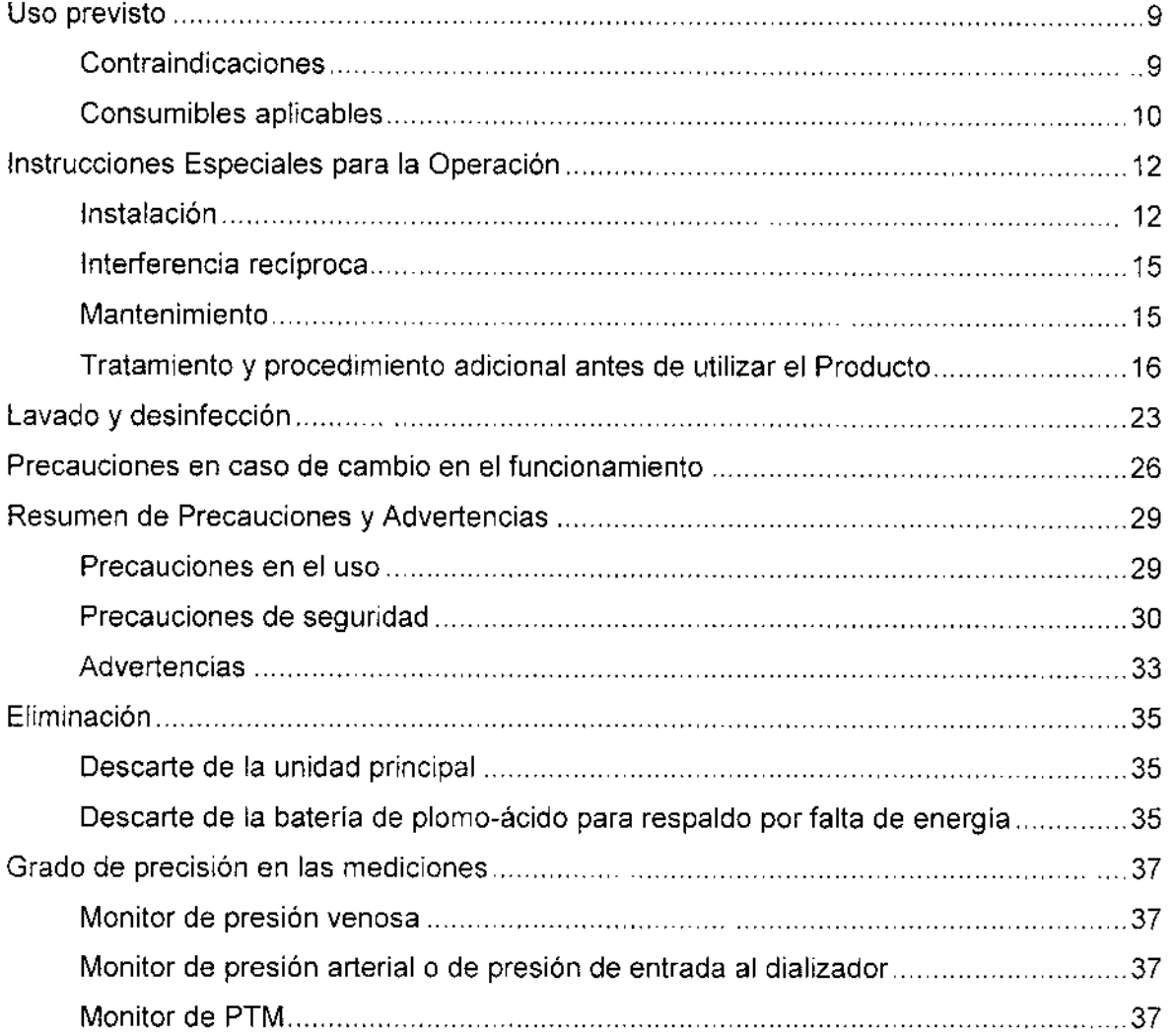

OUK GERENTE GENERAL

NIPRO MEDICAL CORP UC.ARG.

aaal aniela Crocc. armacéutic M.P.:20070

ŧ

 $\ddot{\phantom{a}}$  $\mathbf{r}$ 

Ţ Ť

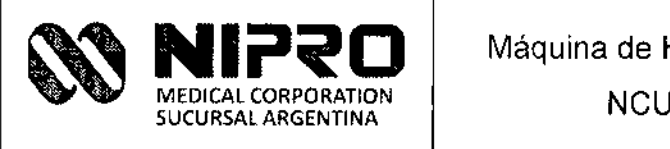

Legajo Nº: 877

# $PM-877-96$  3

### Uso previsto

Esta máquina se puede utilizar para pacientes con insuficiencia renal aguda o crónica y cuando la hemodiálisis sea prescrita por un médico. Esta máquina está diseñada para ser utilizado por los operadores entrenados para hospital, centro de salud o atención limitada. El sistema es un sistema de hemodiálisís de un solo paciente, que proporciona el líquido de diálisis con una concentración y temperatura prescritas destinadas al tratamiento de hemodiálisis.

El sistema está diseñado para utilizarse con dializadores de alta y baja permeabilidad.

Esta máquina manitarea durante el tratamiento de diálisis el dializado, el circuito sanguíneo y las funciones de la máquina.

Las tolerancias del sistema (balance hídrico, infusión de aire) están diseñadas para tratar a pacientes con 30 kg de peso corporal.

Se pueden realizar los siguientes tipos de terapias:

- Hemodiálísis (HD)
- Ultrafiltración aislada (SQUF o ISO-UF)
- Diálisis de Unipunción (UNIP-CC) .
- Hemofiltración Online (HF-O en pre y post dilución) .
- Hemodiafiltración Online (HDF-O en pre y post dilución) .
- Hemofiltración Online con Unipunción (UNIP-CC HF-O en pre y post dilución) .
- Hemodiafiltración Online con Unipunción (UNIP-CC HDF-O en pre y post dilución).

Todas las terapias pueden llevarse a cabo con diferentes tipos de perfiles de UF, de sodio y de bicarbonato.

#### **Contraindicaciones**

- Esta máquina no está diseñada, fabricada, o vendida para otro uso que no sea la hemodiálisis en pacientes con insuficiencia renal aguda o crónica.
- Debe ponerse atención en las contraindicaciones válidas para el tratamiento extracorpóreo en general.
- casos de HIPERCALEMIA extractifique en general.<br>• No use concentrados de hemodiálisis con porcentajes altos de potasio en

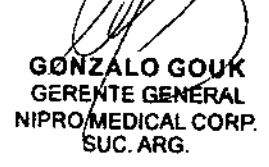

**Tianiela Croce** 

Farmacéutica

M.P.:20070

, I i<br>! I

I

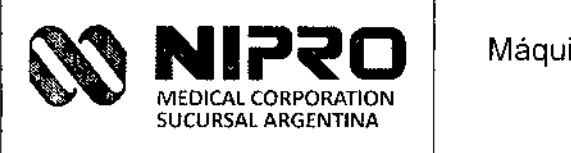

- No utilice concentrados de hemodiálisis libres de potasio debido a las anomalías de coagulación incontrolables de la HIPOCALEMIA.
- Un método diferente de tratamiento extracorpóreo puede ser indicado en pacientes hemodinámicamente inestables

#### Consumibles aplicables

#### 1. Dializador

- ELISIO serie de dializadores.
- FB serie de dializadores
- PUREFLUX serie de dializadores
- SUREFLUX serie de dializadores
- SUREL YZER serie de díalizadores
- PES serie de dializadores

#### 2. Líneas de sangre

Modelos de líneas de sangre (Nombre de producto. Líneas de sangre NIPRO) que pueden usarse como sigue:

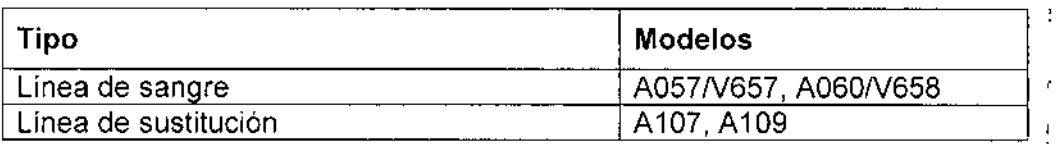

#### 3, Jeringas

NIPRO: 10mL, 20mL, 30mL

#### 4. Concentrados

- 1. Acetato: 34 partes de agua a 1 parte de concentrado de acetato
- 2. Bicarbonato: NIPROSOL·322A

Utilizar la solución de carbonato de hidrógeno de sodio puro como concentrado

B. Las siguientes son 3 recetas para concentrados B de concentración típica.

(Calcule e ingrese la proporción según la concentración de B)

Para ser usado según el factor de dilución:

NIPROSOL'322A (Ácido) 1.0vol

Bicarbonato (8.4%) . .. 1.30vol

Agua purificada 32.7vol

NIPROSOL.322A (Ácido) ······ prespyzi.0vol Bicarbonato (9.1%)  $\cdots$   $\cdots$  /  $\sqrt{2}$ 

> GONZALO GOUK GERENTE GENERAL  $HPRO'$ MEDICAL CORP. SUC, ARG.

Farmacéutica M.P.:20070

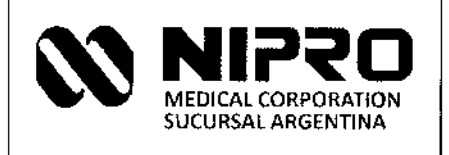

NCU-18

PM-877-95

Legajo Nº: 877

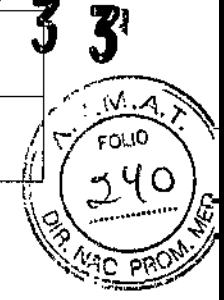

Agua purificada .........................32.8vol

NIPROSOL·322A (Ácido) ·················1.0vol

Bicarbonato (7.0%) "1.55vol

Agua purificada 32.45vol

3. Bicarbonato en Polvo (Por opción)' NIPROCART A2F 760

#### 5. CF (Por opción)

NI PRO: CF-609N

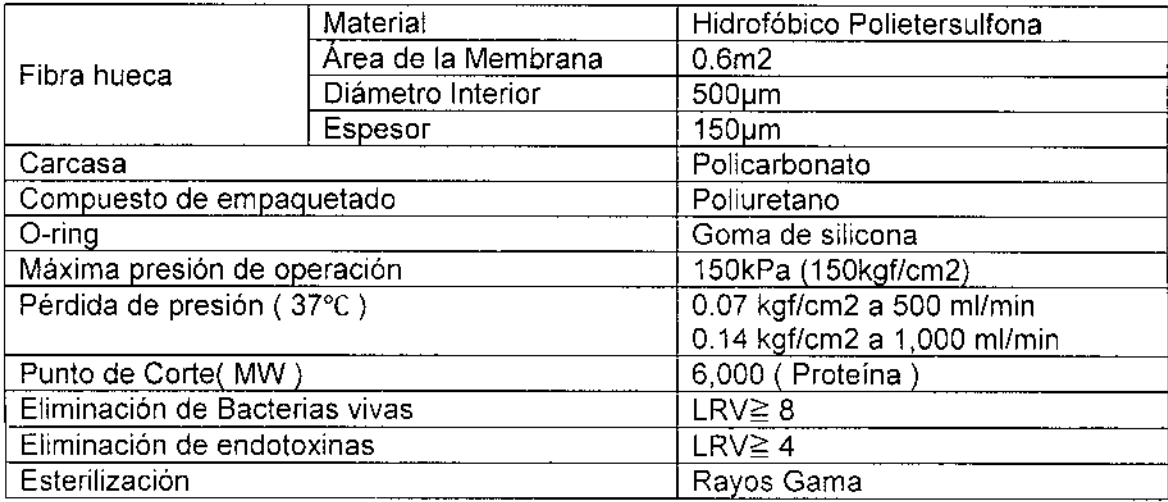

**GONZALO GOUK**<br>GERENTE GENERAL N1PRO **MEDICAL CORP.** 

UC. ARG

mondation

Daniela Croce Farmacéutica M.P.:20070

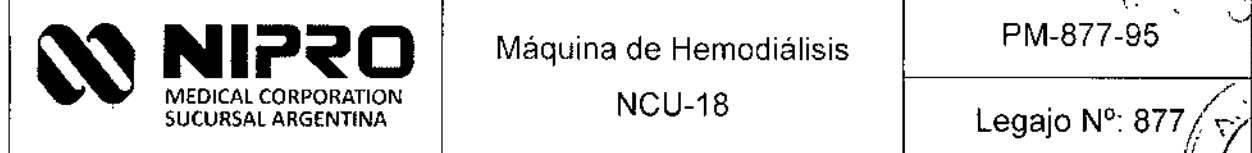

'. ,

.

'/  $\mathbb{I}$ s $\mathbb{I}$  ,

~'

FOLIO

# Instrucciones Especiales para la Operación

#### **Instalación**

#### Espacio de trabajo requerido:

Preparar un espacio más grande que 5cm, 10cm y 20cm por encima de cada lado y la parte posterior del equipo, respectivamente, con respecto a las dimensiones externas. Para la ventilación, tengan una abertura de ventilación de 20cm por lo menos o evite colocar un objeto junto al menos a uno de cada lado o a la parte posterior del equipo.

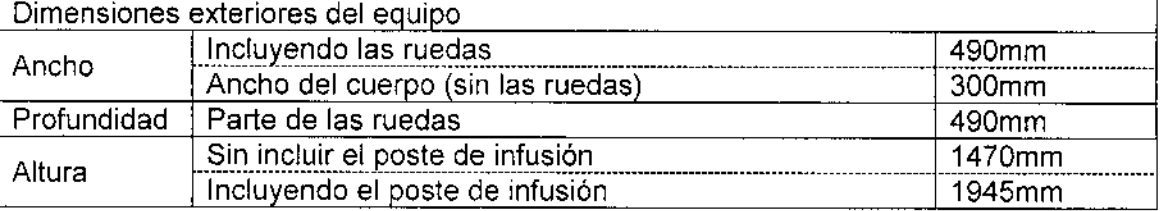

#### Drenaje:

El flujo de drenaje debe ser de 1500 mL/min o mayor.

Mantenga la tubuladura de drenaje de 3 m o más corta.

La altura máxima del tubo de drenaje es 60 cm, con salida libre para evitar la contaminación.

Tape la tubería de drenaje, y establecer un venteo para prevenir el fenómeno de sifón.

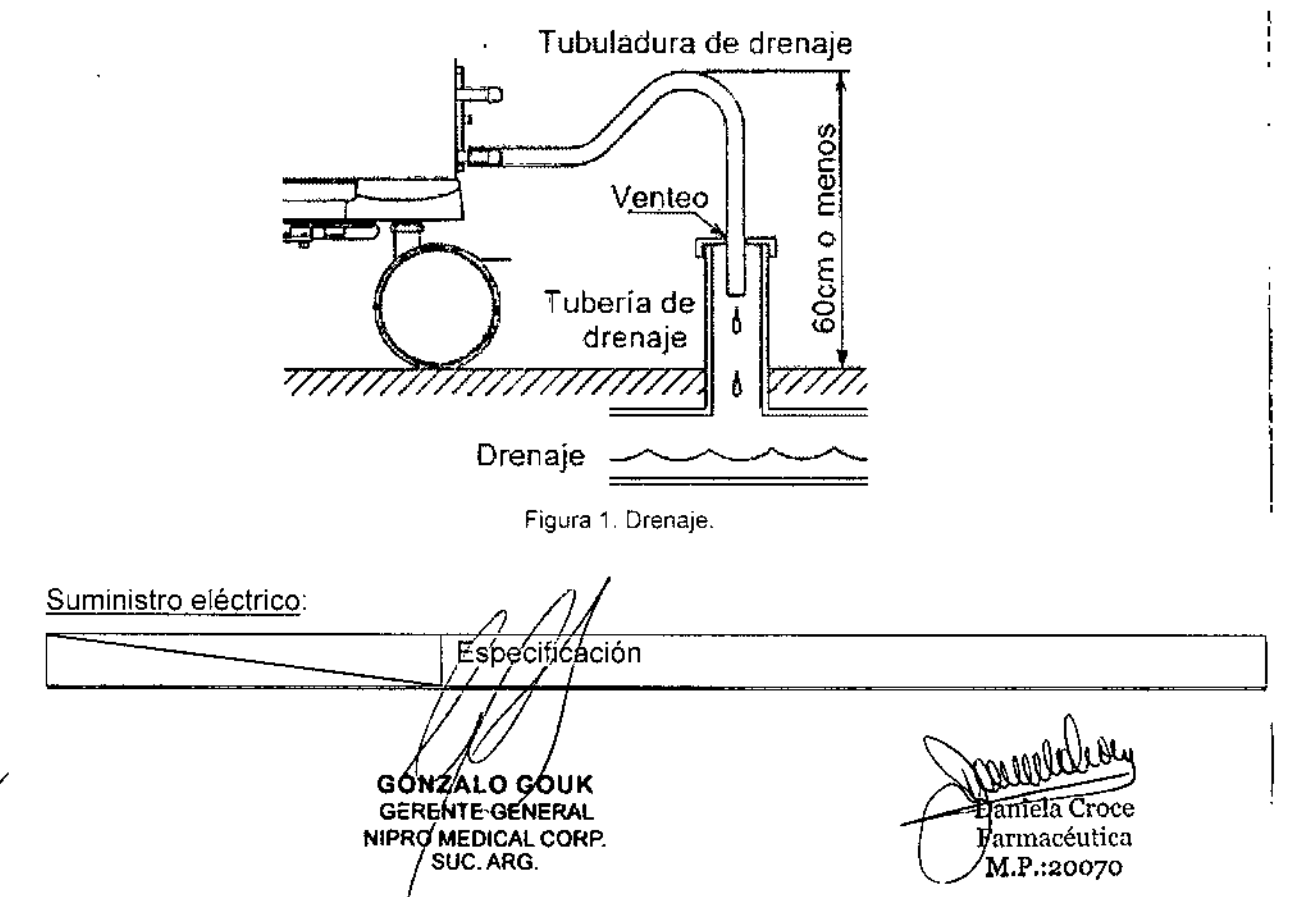

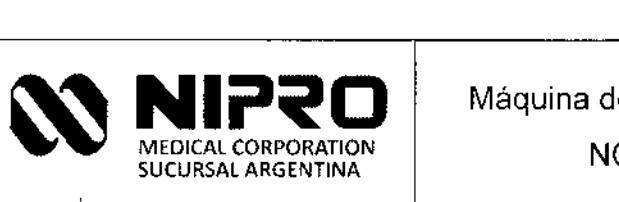

 $\sum_{i=1}^n x_i$ 

 $\ddot{\phantom{a}}$  $\ddot{\phantom{a}}$ 

Máquina de Hemodiálisis

NCU-18

 $PM-877-953$ 

Legajo Nº: 87

ξ

4  $\lceil \overline{\mathrm{d}_\mathrm{lo}}\rceil$ 

ŕ.

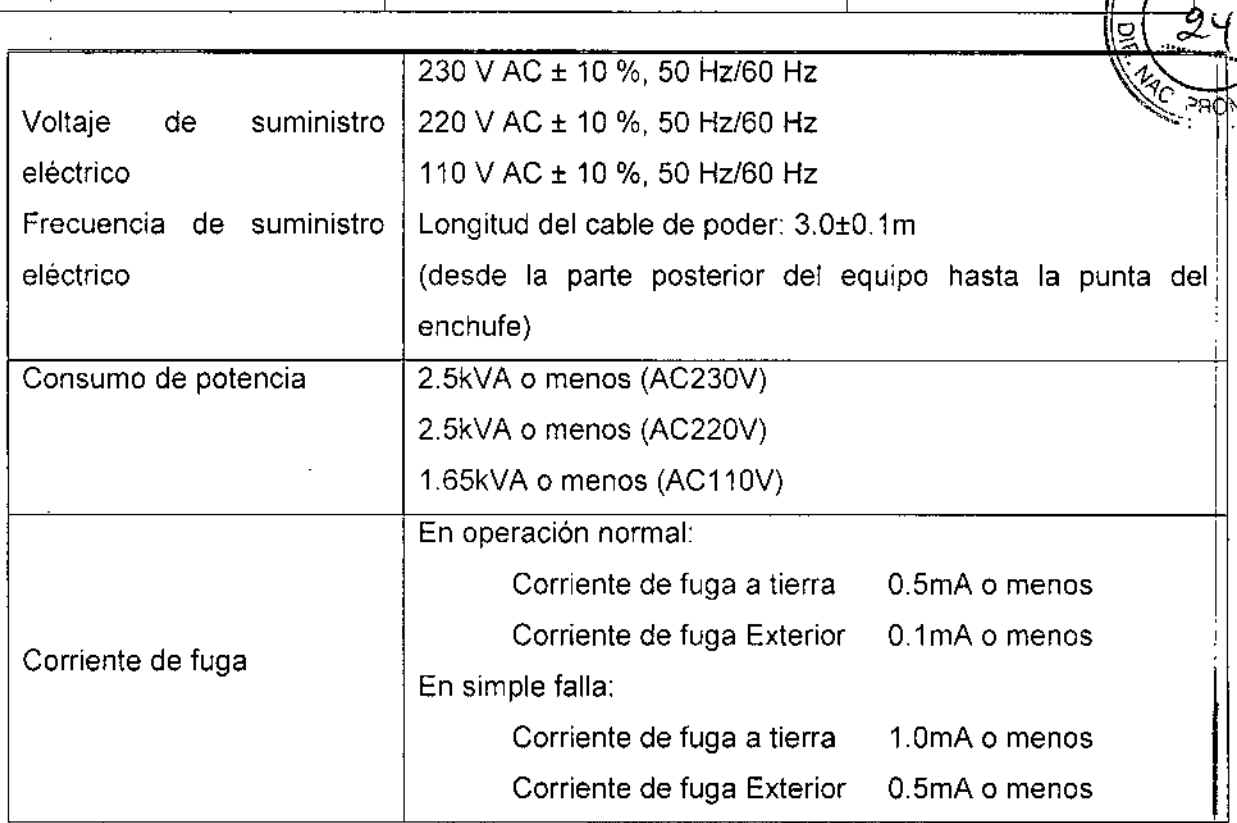

#### Condiciones del lado de la instalación.

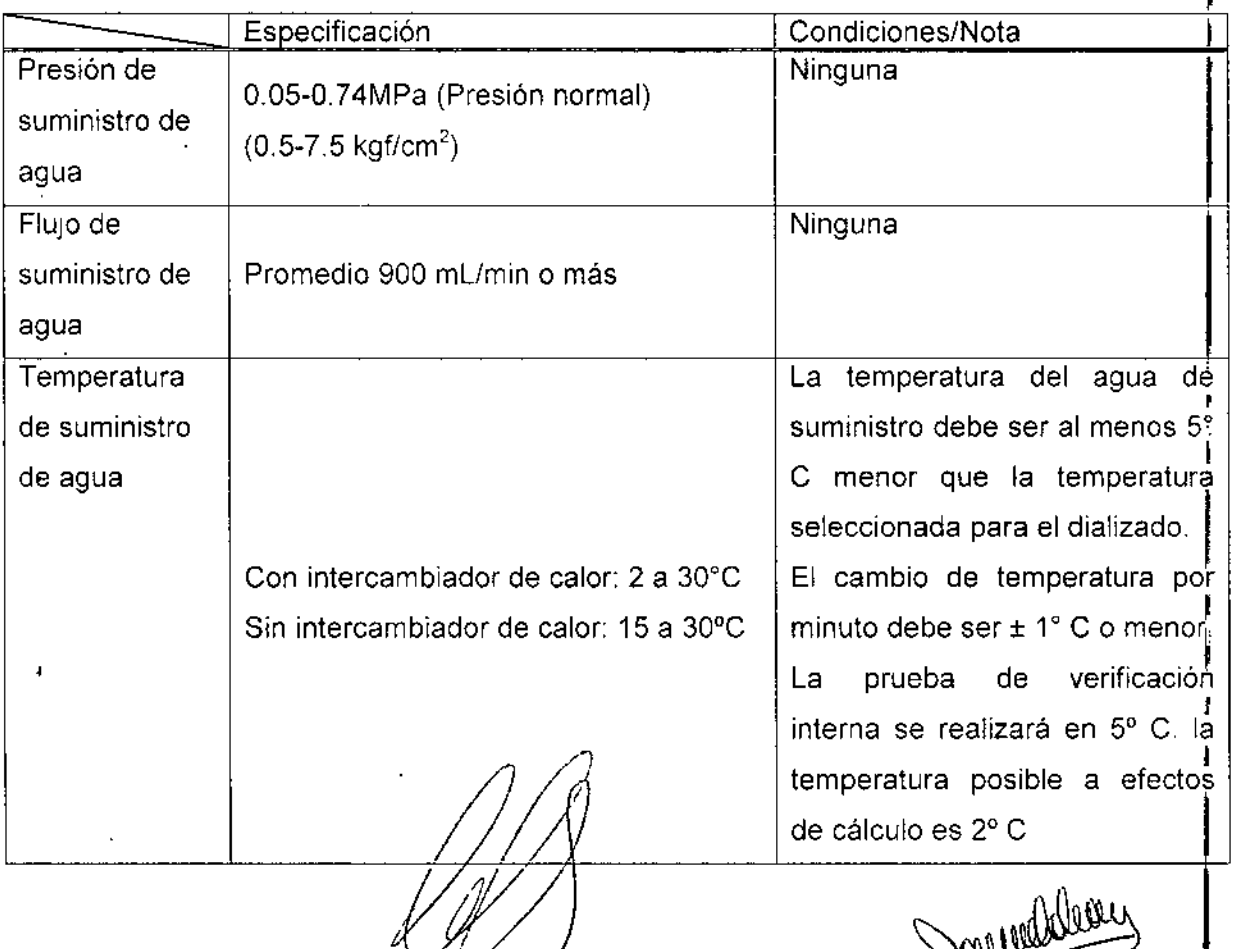

GONZALO GOUK<br>GERENTE GENERAL<br>NIPRO MEDICAL CORP.

 $m$ ela Croc Farmacéutic M.P.:20070

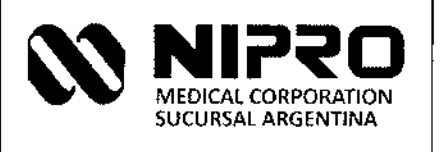

 $\bar{\mathbf{v}}$ 

<u>\$14</u> POLIO

**PM-877-95** 

6

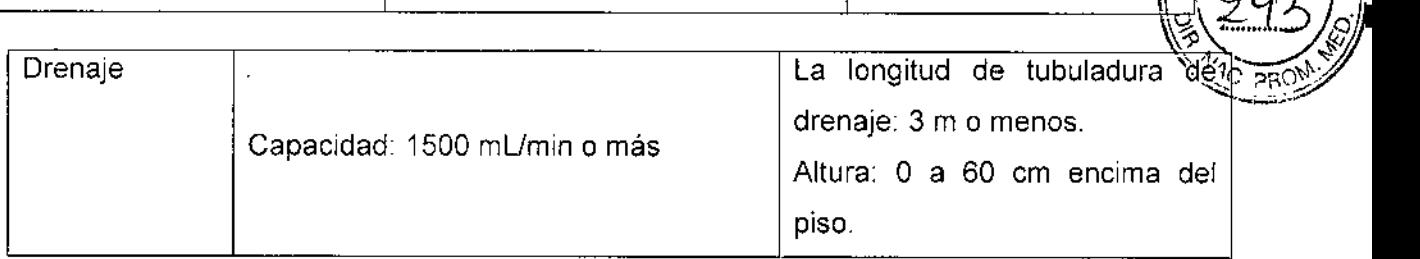

#### Entorno de la máquina:

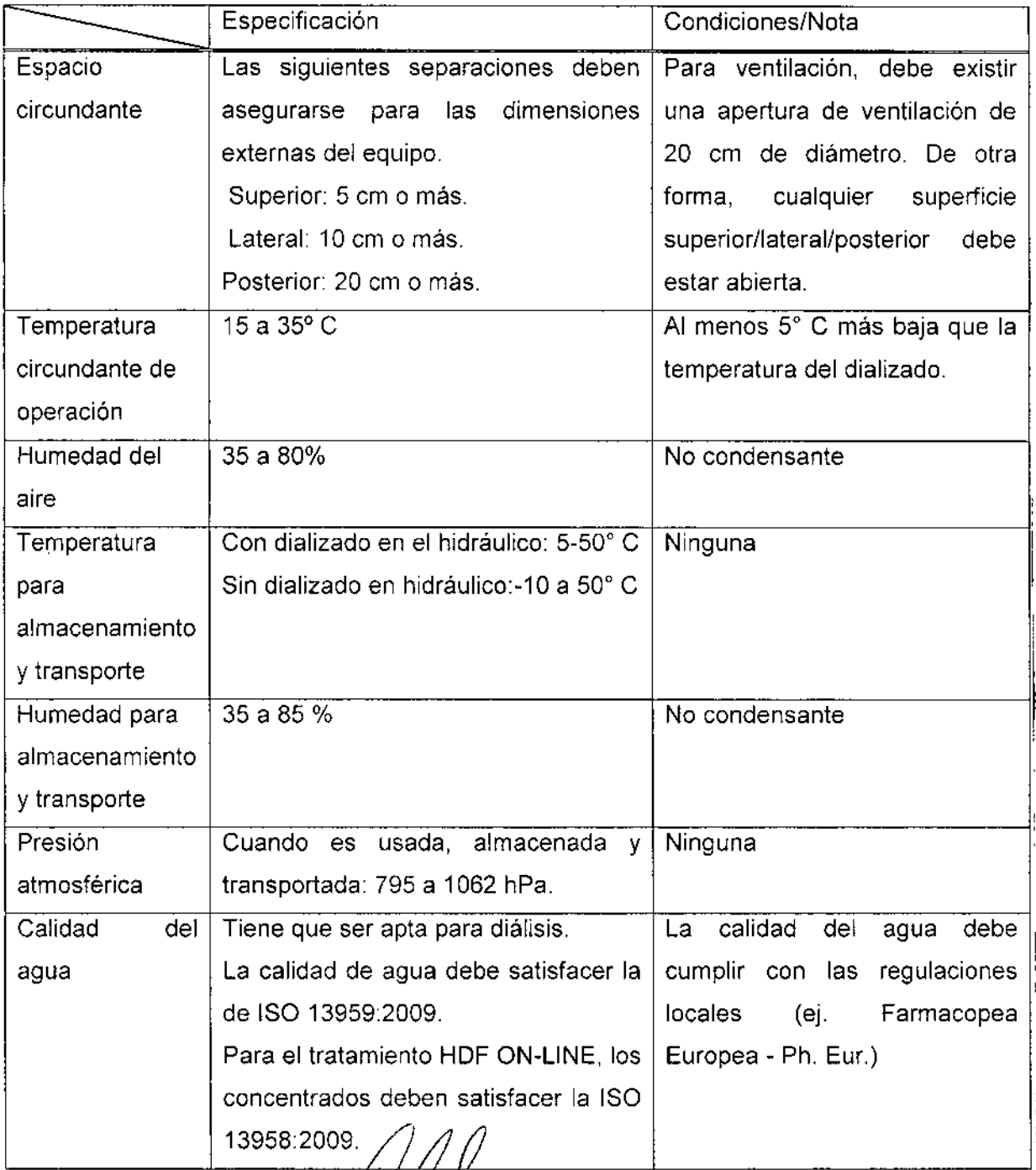

GONZALO GOUK<br>GERENTE GENERAL<br>NIPROMEDICAL CORP.<br>SUC. ARG.

Daniela Croce

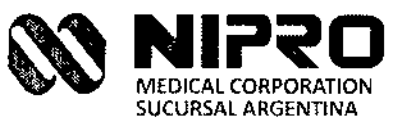

*,1,* ~.M-877-95

*c, "*

••..•. , I . , ,

NEUICAL CORPORATION<br>SUCURSAL ARGENTINA | NCU-18 Legajo N°: 877 (1910)  $\mathbb{R}^{2q}$ Especificación **Condiciones/Nota** 'C PROMY  $\frac{1}{2}$  and  $\frac{1}{2}$ Rango de  $\begin{array}{|c|c|c|c|c|c|}\n\hline\n\text{Rango} & \text{de} & 5 \text{ a } 98 & \text{Kpa} & (38 \text{ a } 735 \text{ mm} \text{Hg})\n\hline\n\end{array}$ presión de suministro del sistema centralizado

#### **Interferencia recíproca**

El suministro de energía eléctrica necesario para el funcionamiento de la NCU-18 debe cumplir con las respectivas leyes y reglamentos en la región del cliente.

No utilice dispositivos que causan interferencia electromagnética, tales como teléfonos móviles o transmisores inalámbricos de CB en las cercanías de la NCU-18 mientras la NCU-18 está en funcionamiento,

El uso de cualquier dispositivo que emite ondas electromagnéticas en las cercanías de la NCU-18 puede causar a la NCU-18 un mal funcionamiento,

Por favor, siga la información en el manual técnico de instalación y uso,

#### **Mantenimiento**

Inspección diaria del operador:

Verifique los siguientes elementos antes y después de usar el equipo en el mismo día. Garantice el normal funcionamiento del equipo.

(1) Buscar anomalias, como fugas alrededor del equipo.

Verifique que no exista el aflojamiento de las abrazaderas para las mangueras de apertura de suministro de agua y drenaje.

- (2) Que no exista solución química residual.
- (3) Las cantidades residuales de solución de desinfección o ácido acético deben ser suficientes
- (4) El consumo de la solución de desinfección o de ácido acético debe ser razonable.
- (5) La concentración real del dializado debe ser razonable.
- (6) Que no existan sonidos anormales, mal olor o sobre calentamiento.
- (7) Sustancias extrañas tales como manchas de desinfectante en el exterior del equipo,
- (8) Manchas de dializado en el equipo. Alga mancha del dializado puede causar oxidación. Límpielo inmediatamente:

Dahiela Croce

Farmacéutica

M.P.:20070

GON7, O GØUK GERENTE GENERAL NIPRO MEDICAL CORP. SUC. ARG.

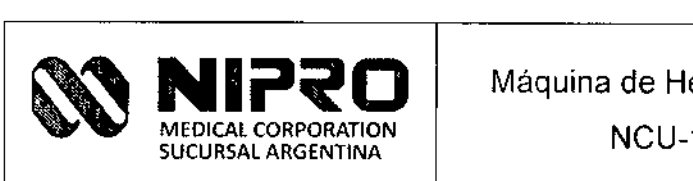

NCU-18

 $\frac{1}{\sqrt{2}}$ .

S. IJ

Legajo Nº: 877

*'1* 'V{IO" ~\\

Ì

 $P(A_{i}, A_{i})$ 

 $\mathscr{R}$   $\mathscr{R}$ 

Ŷ

 $-1.7$ 

- (9) Anormalidades cuando se realiza la prueba de inicio,
- ~ (10) Si el equipo estará en funcionamiento durante la noche, asegúrese de que el $\mathbb{N}$   $\approx$   $\approx$ acoplador se encuentre firmemente en el soporte del acoplador.
- (11) Confirmar que el equIpo detecta la señal del interruptor del acoplador.
- (12) La jeringa debe rellenarse con el volumen de infusión preestablecido.

#### Tratamiento y procedimiento adicional antes de utilizar el Producto

#### 1 Encendido de la NCU-18

- 1. Establecer el suministro de agua y energía. (interruptor de poder).
- 2. Presione y sostenga la tecla de poder l/O durante 3 segundos.
- 3. La pantalla de inicio muestra el tipo de máquina, la versión actual del software por.20 segundos.

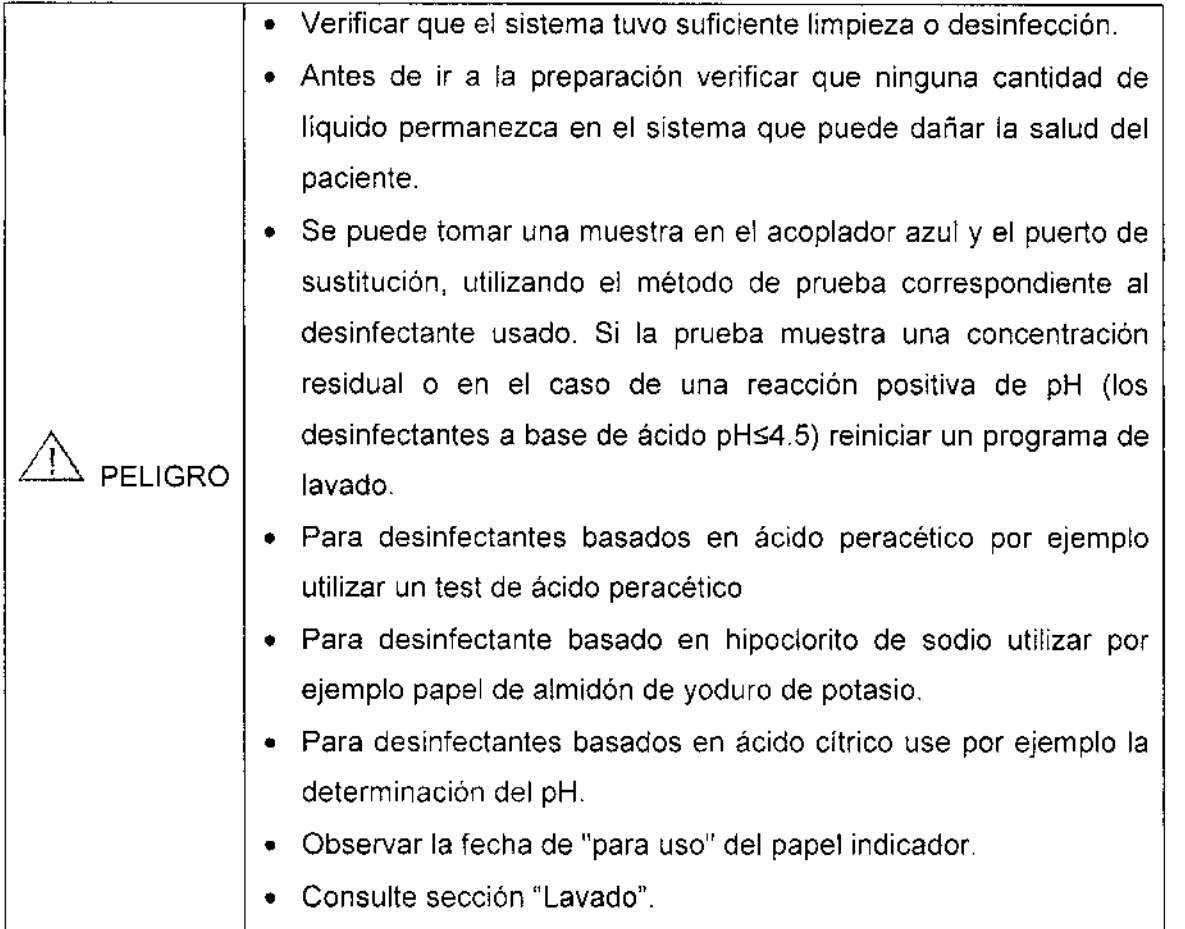

2 Suministro de Concentrado - Cammistro de Gonce<br>| Diálisis de Bicarbonato<br>|

*/1/;* **GONZALO GOUK** GERENTE GENERAL NiPRO MEDICAL CORP. SUC. ARG.

Daniela Croce Farmacéutica M.P.:20070

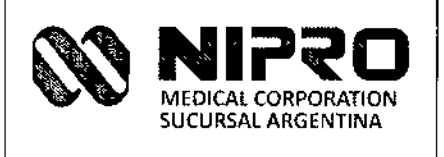

A-877-95

Conectar el contenedor ácido:

- 1. Abrir la solapa de concentrado.
- 2. Coloque el tubo de succión rojo de concentrado dentro del recipiente de ácido.
- 3. Cierre la solapa de concentrado.

Conectar el contenedor de bicarbonato:

- 1. Abrir la solapa de concentrado.
- 2. Coloque el tubo de succión azul de concentrado dentro del recipiente de bicarbonato.
- 3. Cierre la solapa de concentrado.
- Ó

Conectar el cartucho B (Opción):

- 1. Abra los brazos del Cartucho B.
- 2. Coloque el cartucho B de NIPRO.
- 3. Cierre los brazos del cartucho B.

#### 3 **Preparación**

- 1 Presione el botón de Modo Tratamiento.
- 2. Comience el test de inicio
- 3. Debe oírse un sonido de alarma, para confirmar las condiciones de trabajo de la alarma audible.

#### **4 Circuito sanguíneo extracorpóreo con bolsa de salino**

#### **Configuración del circuito sanguíneo arterial y venoso**

- 4.1 Configuración del circuito de sangre arterial
	- Introduzca el bulbo cámara arterial en el soporte de la cámara arterial.
	- Conecte la línea de presión arterial al puerto de presión arterial.
	- Cuando existe la opción de SPR, inserte la línea de sangre arterial en la unidad del SPR
	- Inserte el segmento de bomba arterial en la bomba de sangre .
	- Conecte la linea de sangre arterial al dializador,
	- Conecte la línea de solución salina a1a bolsa de solución salina.

GÓNZÁLO GØUK GERENTE GENERAL NIPRO MEDICAL CORP. SUC. ARG.

aniela Croce

Farmacéutica M.P.:2oo70

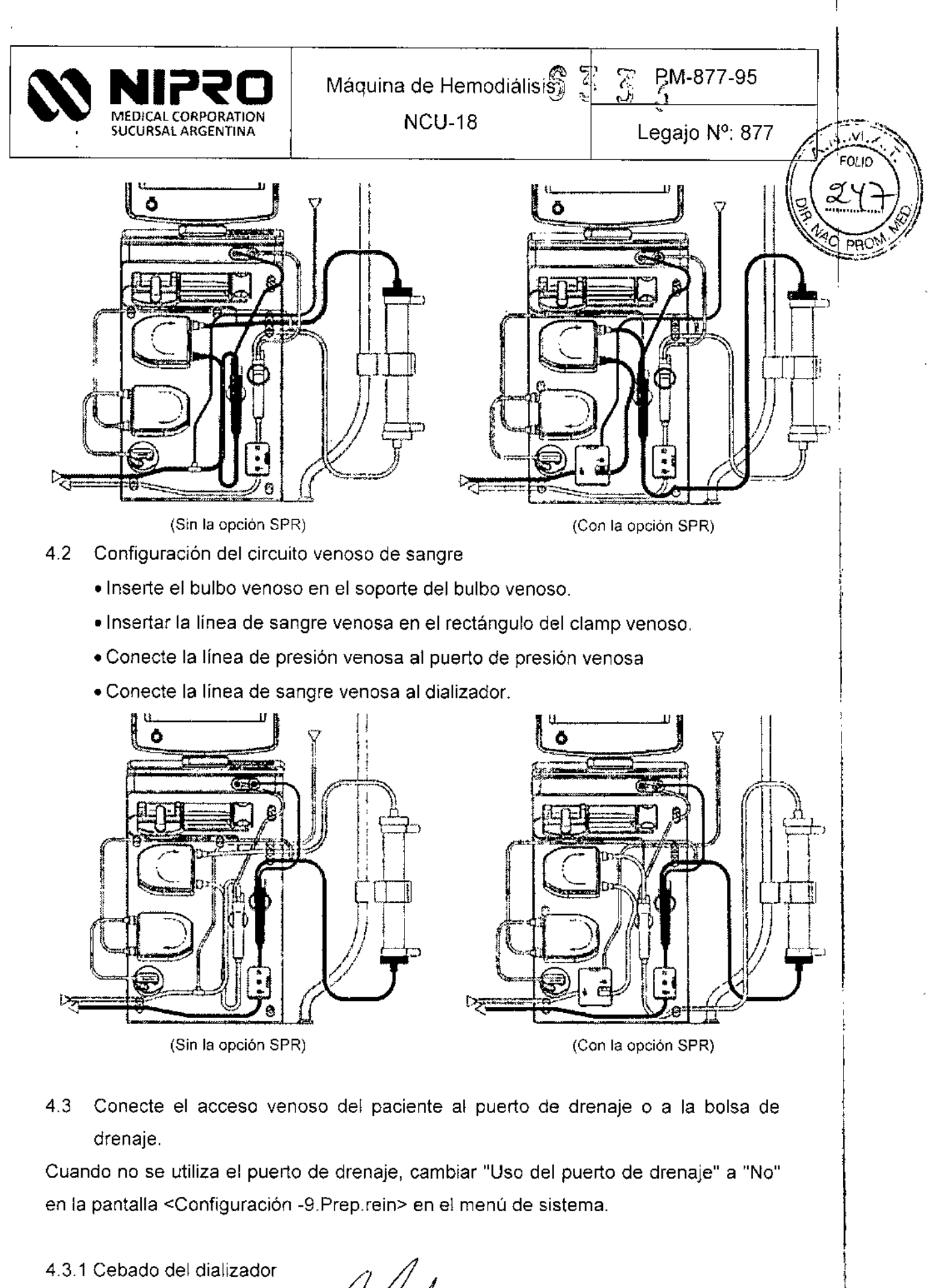

1. Confirme que la máquina esté en préparación completa.

GÓNŹALO GOUK GERENTE GENERAL NIPRO MEDICAL CORP.<br>\$UC. ARG.

للقفقة Daniela Croce Farmacéutica M.P.:20070

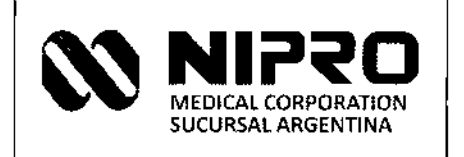

NCU-18

Legajo Nº: 877

M

EQL10

j;PM-877 -95

.<br>پ

\_<br>7.

- 2. Abrir la solapa del acoplador
- 3. Conecte el acoplador azul a la entrada del dializado del dializador.
- 4. Conecte el acoplador rojo a la salida del dializado del dializador.
- 5. Cierre la solapa.
- 6, Durante el llenado del dializador, coloque el lado venoso (azul) hacia abajo y el lado arterial (rojo) para arriba
- 4.3.2. Cebado del circuito de sangre (sin la opción SPR)

Programación de la *ventana* de cebado

- 1. Presione el botón de cebado para mostrar la ventana de cebado.
- 2. Seleccionar un volumen de enjuague.
- 3. Establecer una cantidad de flujo con el volumen seleccionado del flujo de la bomba de sangre.

Cebado de la línea arterial

- 1. Abra el clamp de la línea de salino.
- 2, Enjuague completamente la línea arterial hasta el extremo del conector utilizando un flujo salino causado por gravedad y llene la línea con solución salina.
- 3, Cierre el extremo de la línea arterial, con pinzas, para detener el flujo de solución salina.

Cebado de la línea venosa

- 1. Encienda el botón de "Flujo de sangre".
- 2. (La solución salina enjuaga internamente el circuito sanguíneo completamente mediante la bomba de sangre.)

#### Ajuste del nivel de líquido de la cámara de goteo

#### Ajuste mediante la función de ajuste de nivel de liquido

La función que se utiliza para ajustar el nivel de la superficie del líquido de la cámara de goteo arterial/venosa del circuito sanguíneo.

> armacéutica M.P.:20070

- 1. Presione el botón "Ajuste de nivel"
	- $\triangleright$  Aparecen las ventanas para ajuste de nivel.
- 2. Ajuste el nivel de la cámara operando los botones "▲ (Arriba) " / "▼ (Abajo" en

"Cámara ART " / "Cámara VEN"

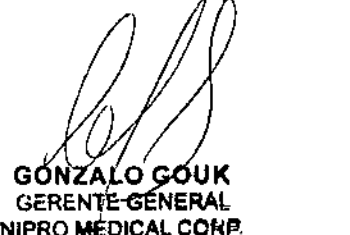

SUC ARG.

camara ART camara VEN

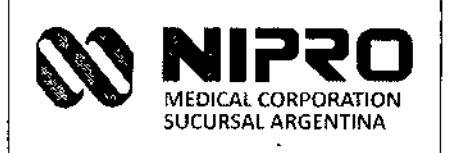

NCU-18

 $\sum_{M=877-95}$ 

Legajo N°: 877

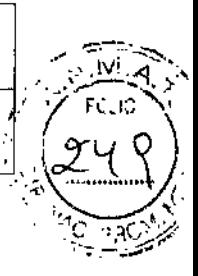

};> El ajuste de nivel funciona mientras se presiona el botón. Se detiene si no se presiona. Se detiene automáticamente cuando se sostiene el botón por un periodo determinado. Para reanudar el ajuste presione el botón nuevamente.

#### **Ajuste manualmente mediante una jeringa.**

- 1. Desmonte la tapa de la línea de ajuste de nivel de líquido de la cámara de goteo arterial y conecte la jeringa.
- 2. Ajustar el aire, usando la jeringa hasta que el líquido alcance un nivel adecuado
- 3. Desmonte la jeringa y cierre la tapa de la línea de ajuste de nivel de líquido.
- 4. Ajustar el nivel de líquido de la cámara de goteo venosa con el mismo procedimiento que en el lado arterial.

Suspensión del proceso de cebado'

- 1. Apague el botón ON/OFF de "Flujo de Sangre".
- 2. Para continuar el cebado, encienda el botón ON/OFF de "flujo de sangre".

Completar el proceso de cebado:

- 1 Cuando se alcanza el volumen prescrito de enjuague, la bomba de sangre se detiene y finaliza el proceso de cebado.
- 2. Para continuar con el proceso de cebado adicional, aumente el volumen de enjuague para establecerlo. Luego encienda el botón ON/OFF de! "Flujo de Sangre" para reiniciar el proceso de cebado.
- 3 Cambiar el dializador boca abajo. Colocar el lado arterial (rojo) para arriba y el lado venoso (azul) hacia abajo.

4.3.4 Cebado del circuito sanguíneo (con la opción SPR)

Iniciando el cebado:

- 1. Presione el botón de cebado para mostrar la ventana de cebado.
- 2. Seleccione el modo de cebado, "Auto" o "Manual".
- 3. Seleccione el volumen de enjuague
- 4. Seleccione el flujo de la bomba de sangre
- 5 Presione el botón ON/OFF del flujo de sangre

Interrupción del proceso de cebado.

- 1. Apague el botón ON/OFF de "Flujo de Sangre".
- 2. Para continuar el cebado, encienda el potón ON/OFF de "Flujo de sangre".

Completar el proceso de cebado:

ON 77 GERENTE GENERAL NIPRO MEDICAL CORP. PC ARG

medalian  $\widehat{\mathbf{mela}}$  Croce Farmacéutica M.P.:2oo70

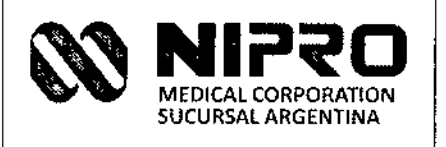

*r*

 $\mathcal{L} \rightarrow \mathbb{R}$  . The set of  $\mathcal{L} \rightarrow \mathbb{R}$ 

FOLIO'

- $\tilde{c}$  ,  $\tilde{c}$  , 1. Cuando se alcanza el volumen prescrito de enjuague, la bomba de sangre-se  $\ll \sqrt[3]{\frac{1}{2}}$ detiene y finaliza el proceso de cebado.
- 2. En caso de continuar el cebado, aumentar el volumen de cebado. Luego encienda el botón ON/OFF de "Flujo de Sangre" para continuar cebado.
- Proceso de Recirculación
- 1 Encienda "Recirculación" después de completar el cebado.
- 2. Conecte la línea venosa a la bolsa de solución salina
- 3. Cierre el Puerto de drenaje
- 4. Presione el botón de inicio de Recirculación.

Interrupción y reinicio del proceso de recirculación:

- 1. Apague el botón ON/OFF de "Flujo de sangre"
- 2. Encienda el botón ON/OFF de "Flujo de sangre" para continuar la recirculación. Completar el proceso de recirculación:
- 1. Apague el botón ON/OFF de "Flujo de sangre"
- 2. Cambiar el dializador boca abajo. Colocar el lado arterial (rojo) para arriba y el lado venoso (azul) hacia abajo.

#### **5 Programación de datos de tratamiento**

Precaución: Después de la programación compruebe que los parámetros de tratamiento sean como se pretendía.

Programación de los parámetros de UF

- 1. Presione el botón menú de UF.
- 2. Ingrese la programación deseada de la ultrafiltración.

Programación de los parámetros del dializado

- 1. Presione el botón menú de Dializado.
- 2. Ingrese la programación deseada de diálisis.

Programación de la bomba de heparina

- 1. Presione el botón de Heparina.
- 2. Ingrese la programación deseada de Heparina

Selección de los perfiles de concentración

- 1. Presione el botón de perfil en el menú de dializado.
- 2. Ingrese la configuración deseada de los perfiles⁄de concentración

Selección de los perfiles de UF

~

1. Presione el botón de perfil en el menú de U

GØNZXLO GOUK GERENTE GENERAL NIPRO MEDICAL CORP. SUC. ARG.

ce Farmacéutica .P.;2oo70

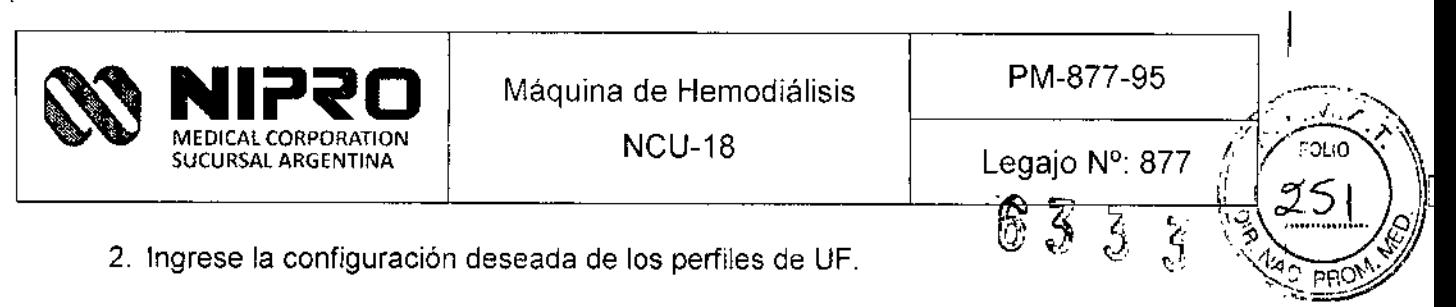

 $\sim$   $\sim$ 

 $\bar{\lambda}$ 

 $\sim$   $\alpha$ 

 $\sim 10$ 

 $\overline{L}$ 

GONZALO GOUK<br>GERENTE GENERAL<br>NIPRO MEDICAL CORP.

creelchou ببيت Daniela Croce<br>Farmacéutica<br>M.P.:20070

 $\begin{array}{c} \begin{array}{c} \begin{array}{c} \begin{array}{c} \end{array} \\ \end{array} \end{array} \end{array}$ 

İ

 $\overline{\overline{z}}$ 

 $\begin{array}{c} \rule{0pt}{2.5ex} \rule{0pt}{2.5ex} \rule{0$ 

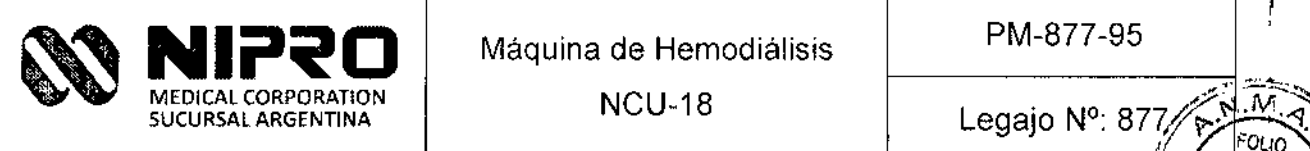

 $^{\rm{max}}$ 

*i'ouo*

 $\left(\frac{252}{5}\right)$ 

 $\left| \begin{array}{c} \end{array} \right|$ 

I

∲armacéutica

M.P.:20070

 $\sqrt[n]{v_{\rm s}}$ 

633

#### Lavado y desinfección

Para mantener el rendimiento de la máquina durante un largo periodo de tiempo, asegúrese de lavar y desinfectar la máquina después de su uso y antes de almacenarla.

Nota: Al limpiar la pantalla, límpielo mientras presiona cualquier punto que no sean los botones en la pantalla. Los botones están protegidos para no funcionar mientras que cualquier otro punto está siendo presionado

#### 1. Limpieza y desinfección del exterior

Asegúrese de limpiar y desinfectar la parte externa de la máquina después de su uso

- Limpieza-
	- Limpie la parte manchada con un paño seco y suave.
	- Cuando esté considerablemente manchado, limpie la pieza con un trapo exprimido que ha sido humedecido con detergente neutro debilitado con agua y luego de eso, quitar la humedad con un paño suave.

- Desinfección -

- Cuando ha caído sangre a la máquina, limpie con papel toalla desechable, luego de eso, limpie con agua y luego limpie con hipoclorito de sodio (1000ppm/0.1%) dilución). Limpie la pieza con un trapo exprimido humedecido con agua y quitar
- la humedad con un paño suave

No utilizar concentrado de hipoclorito de sodio directamente

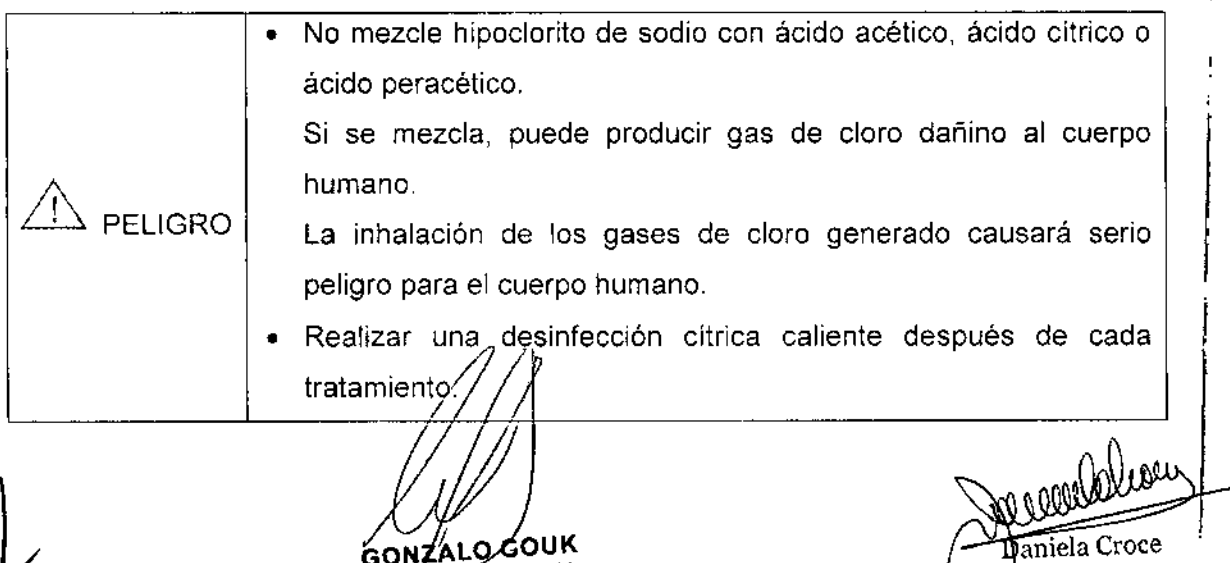

RENTE GENERAL

VIPRO MEDICAL CORP.

SUC. ARG.

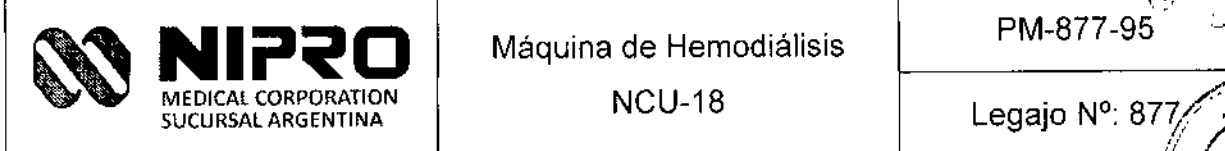

*:--.. ", J"* .<br>,

.<br>}

, ,

,

#### **2. Limpieza** del Interior

Asegúrese de limpiar el interior de la unidad después de uso.

- (a) En el caso de los suelos en el interior del circuito del dializado, paño humedecido con agua.
- (b) Cuando el dializado, los concentrados u otras soluciones se adhieren al circuito del dializado, Iímpielo inmediatamente. Puede causar oxidación,

#### 3, **Desinfección del circuito hidráulico**

Asegúrese de desinfectar el circuito hidráulico después de su uso.

Advertencia:

- Asegúrese de desinfectar el circuito hidráulico' después de su uso. Si no desinfecta durante un largo periodo de tiempo, las bacterias proliferan dentro de la unidad y sus componentes tóxicos entrarían en los pacientes a través del tratamiento de diálisis. Los pacientes estarían en peligro mortal.
- Confirmar que hay suficiente desinfectante en la botella de solución antes de cada desinfección, Si la botella está vacía durante el modo de desinfección, no se podrá obtener suficiente efecto
- En cada desinfección, confirmar visualmente que el concentrado desinfectante debe estar siendo suministrado (aspirado) hacia el interior de la unidad completamente .
- Si el desinfectante no es aspirado debido a una válvula electromagnética dañada o por otras razones, se puede causar contaminación cruzada entre pacientes .
- Confirmar que el desinfectante restante en la botella de solución no aumente después de cada desinfección Si aumenta el desinfectante, no se podría obtener suficiente desinfección.

Nota:

- El consumo de desinfectante es 56 mL, cuando la concentración original es del 6% y la concentración diluida es 0,1%. (Con opción de HOF en línea y modelo con opción de cartucho B)
- El consumo de concentrado ácido es 102.4 mL, cuando la concentración original es 50% y la concentración diluida es 2%.

KO GO

GERENTE GENERAL PRO MEDICAL CORP.

UC. ARG

Concentración recomendada de desinfectantes 3,1

Daniela Croce Farmacéutica

M.P.:20070

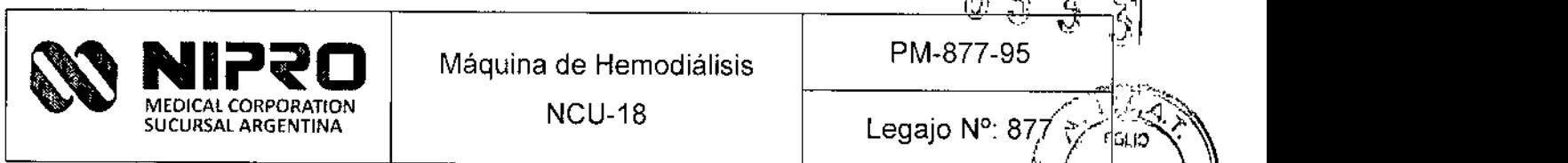

 $\sqrt[3]{}$ 

Se recomienda el uso de hipoclorito de sodio o ácido cítrico caliente para desinfección del equipo. Suministrar el equipo ajustado a la siguiente concentración de desinfectantes.

- **Hipoclorito de sodio: 4 a 6 %.**
- Ácido cítrico: 10 a 50%.
- Ácido peracético 4 a 6 %,

Compruebe las descripciones en el recipiente del desinfectante y verificar la concentración y configure la máquina antes de usar si es necesario

#### 3.2 Concentración diluida y tiempo de desinfección recomendados

Se recomienda la siguiente condición de desinfección:

- Hipoclorito de sodio: Concentración diluida 1000ppm/O.1%, tiempo seleccionado 40 min o más .
- Ácido cítrico: Concentración diluida 1.0%, tiempo seleccionado 39 min o más .
- Ácido peracético: Concentración diluida 1000ppm/0.1 %, tiempo seleccionado 40 mjn o más.

#### 3.3 Tipo de desinfección recomendada

Se recomienda la desinfección tibia y la desinfección cítrica caliente.

- La desinfección tibia es operable en el rango de 30 y 40 ° C. (35° C por defecto).
- En la programación de 35° C, se espera que la desinfección se complete con la relación de dilución y el tiempo que se describe en el acápite anterior.
- La programación de la temperatura de desinfección cítrica caliente se fija en 86 ° c.

#### 3.4 Eliminación de calcio del circuito hidráulico

Eliminar el calcio del circuito hidráulico mediante la descalcificación del proceso de lavado

ñ∩M⊅∆ ό GONK

**GERENTE GENERAL** NIPRO MEDICAL CORP. SƯC, ARG.

permelolice

Daniela Croce Farmacéutica M.P.:20070

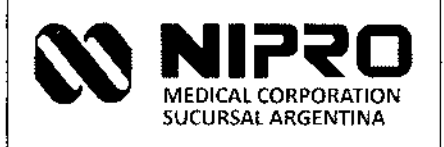

NCU-18

Legajo Nº: 877

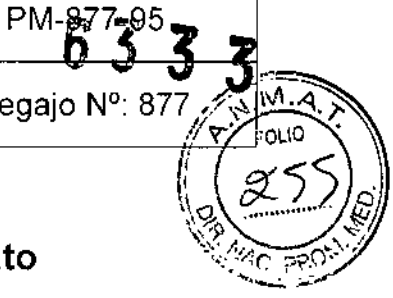

#### Precauciones en caso de cambio en el funcionamiento

Verifique lo siguiente cuando se encuentran errores en la unidad. Comuníquese con la sucursal o agencia si usted no puede averiguar las causas o si los errores no aparecen en la tabla siguiente

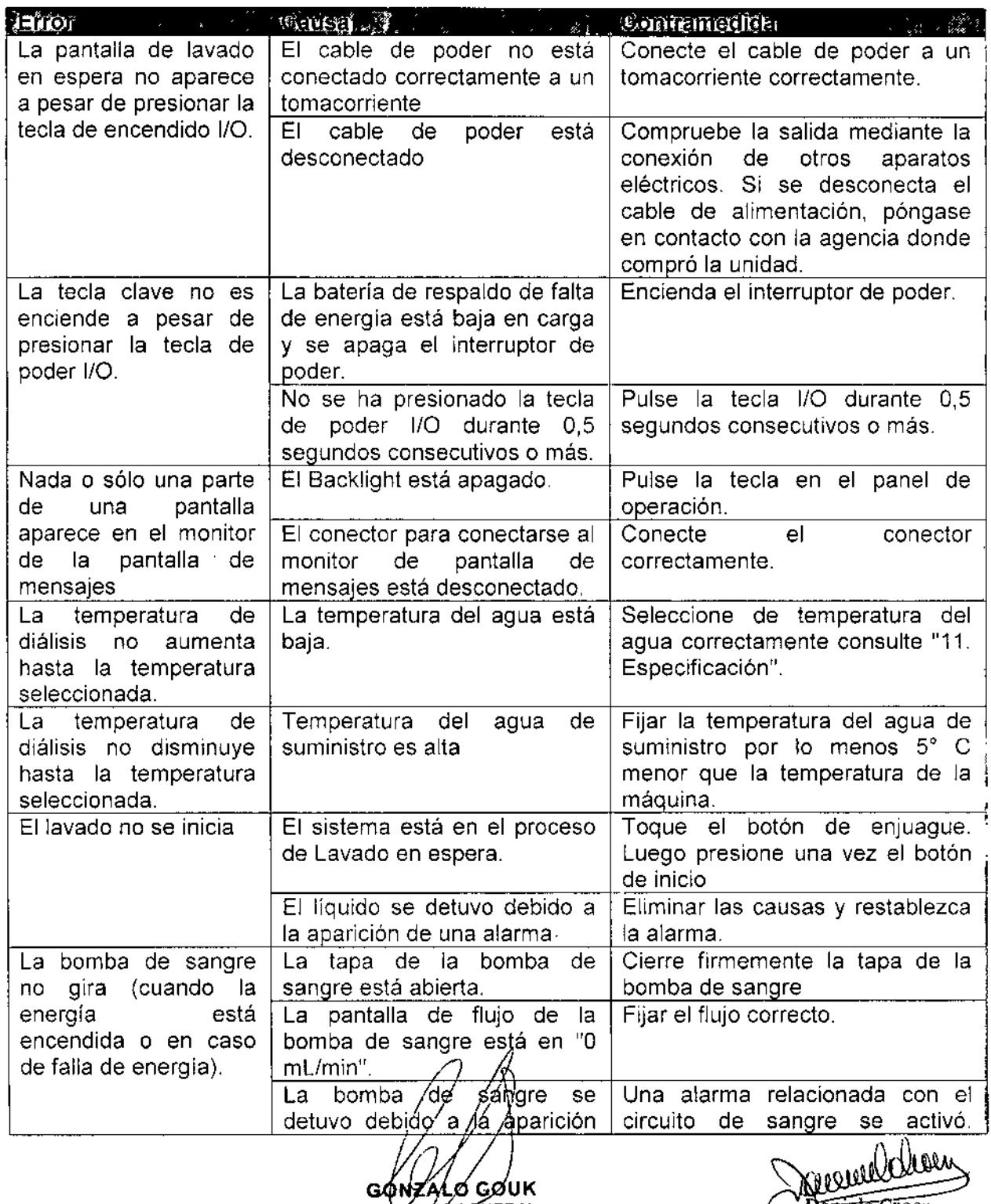

GERÉNTE GENERAL NIPRO MEDICAL CORP. SUC. ARG.

**Dameta Croce** Farmacéutica **M.P.:20070** 

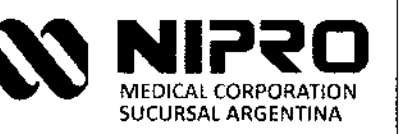

J,  $\ddot{\phantom{a}}$ 

Máquina de Hemodiálisis

NCU-18

 $PM-877-95$ 

 $\,\,\sim$   $\,$ 

 $\sim$  .  $\sim$ • I)L '

Legajo N°: 87

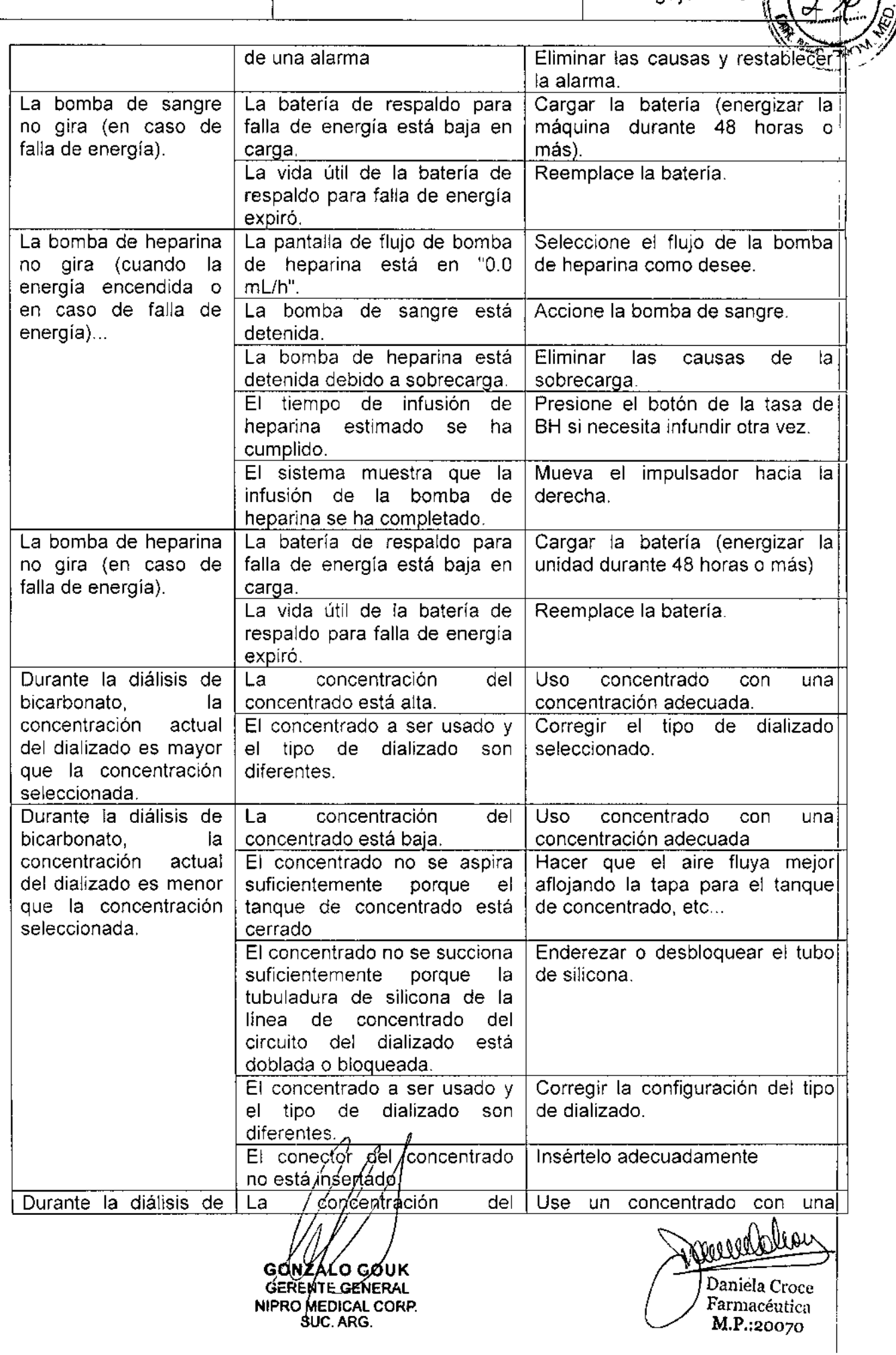

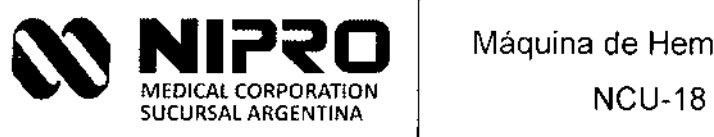

Máquina de Hemodiálisis

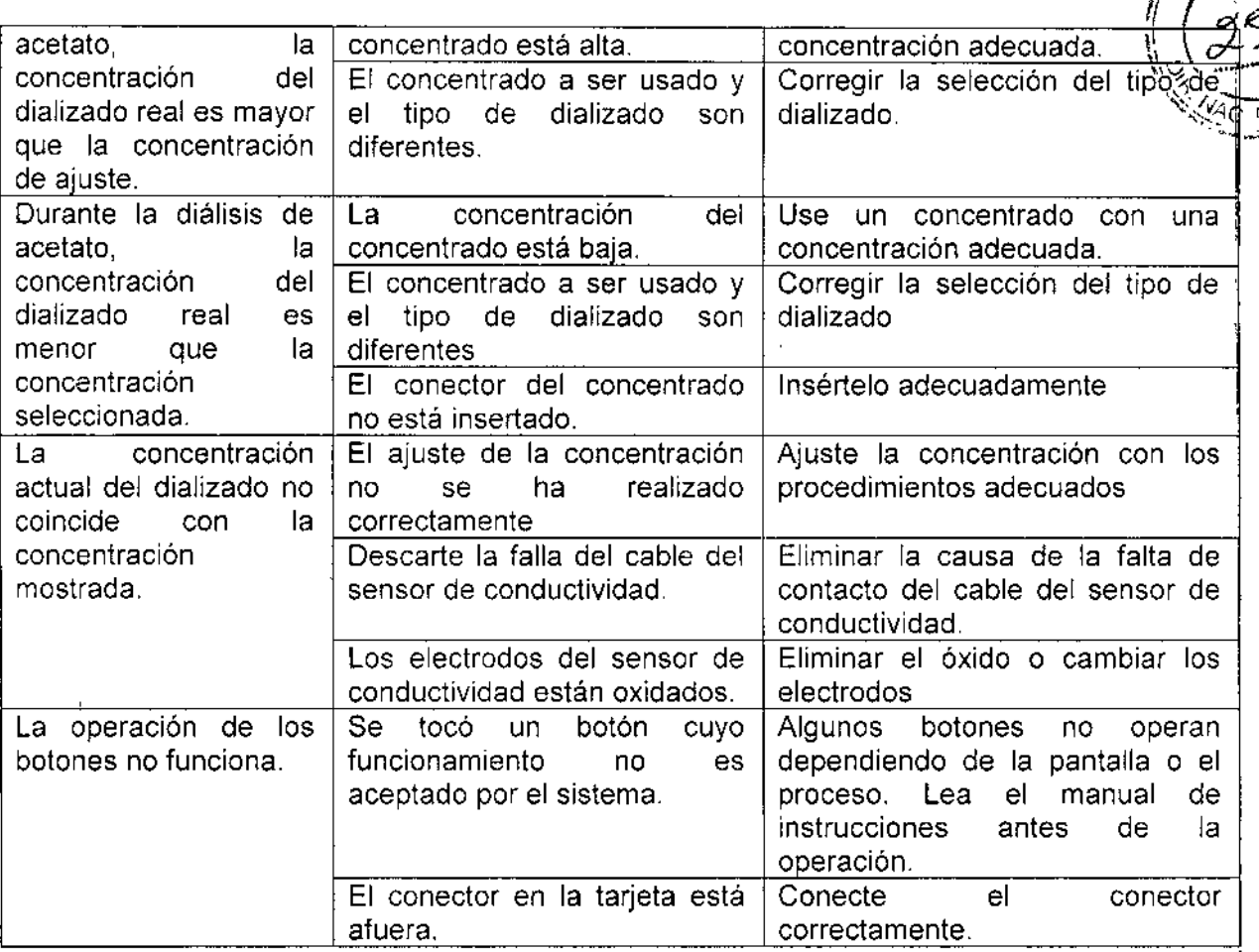

GONZATO GOUK<br>GERENTE GENERAL<br>NIPRO MEDICAL CORP.

municlass سر Daniela Croce

Legajo N°: 877

PM-8770533

MA. Fouo

Farmacéutica<br>M.P.:20070

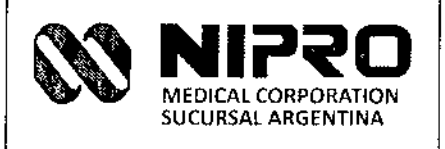

Legaio Nº: 87%

633

PM-877-95

#### Resumen de Precauciones y Advertencias

#### Precauciones en el uso:

- 1. Esta unidad debe ser operada sólo por personal capacitado.
- 2. Notas importantes concernientes a la instalación de la unidad.
	- (1) Mantenga la unidad lejos del agua.
	- (2) Solo use la máquina en condiciones normales. Presión de aire normal, temperatura, humedad, viento, brillo solar, o aire que contenga polvo, sal, o sulfuro.
	- (3) La estabilidad en términos de inclinación, vibración, o impacto (incluyendo los que se pueden producir durante el traslado) deben ser evitados.
	- (4) No instale la unidad donde se almacenan químicos o se generan gases.
	- (5) Tenga cuidado acerca de la frecuencia, voltaje y la corriente permitid *al* consumo de potencia de la fuente de alimentación.
	- (6) Conecte el punto de tierra de la máquina adecuadamente.
- 3. Notas importantes concernientes al uso de la unidad:
	- (1) Inspeccione la sensibilidad del panel de toque, polaridad, dial de selección, y los medidores. Verifique que la máquina funciona adecuadamente.
	- (2) Asegúrese de que el punto de tierra está totalmente conectado.
	- (3) Verifique que todos los cables de conexión están intactos.
	- (4) Tenga precaución para el uso correcto del equipo, ya que puede resultar en un falso diagnóstico o en peligro.
	- (5) Reexamine el circuito externo que va a ser conectado directamente al paciente
- 4. Notas importantes concernientes a la operación de la máquina:
	- (1) Monitorice la unidad y al paciente en todo momento por si existiese alguna anormalidad.
	- (2) Cuando se observa anormalidad en la unidad o en el paciente, actúe adecuadamente (ej., detenga la operación después de confirmar la seguridad del paciente).
	- $(3)$  No permita al paciente tocar la únidad.
- 5. Notas importantes concernientes al final*i*del tratamiento<br>/////////////////

*I*GONZALO GOUK GÈRENTE GENERAL **NIPRO MEDICAL CORP.** SUC, ARG.

<del>Janiela C</del>roce

Farmacéutica M.P.:20070

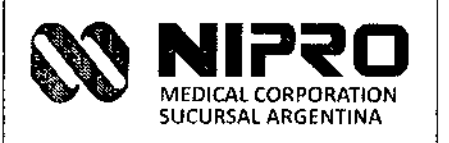

 $2\,$   $\,$ 

-

- (1) Apague la máquina después de retornar los interruptores de operación, diales, etc., a las posiciones originales mediante los procesos indicados. " \.<br>\\\
- (2) Cuando remueva los cables, no aplique una fuerza inadecuada, desconecte sujetando los cordones.
- (3) Note lo siguiente para el almacenamiento:
	- 1) Mantenga la unidad fuera del agua.
	- 2) Guarde [a unidad donde no sea afectada por presión de aire, temperatura, humedad, viento, luz solar, o aire conteniendo polvo, salo sulfuro.
	- 3) La estabilidad en términos de inclinación, vibración, o impacto (incluyendo los del transporte) deben ser observados.
	- 4) No guarde la unidad donde se almacenan químicos o donde se genera gas.
- (4) Limpie accesorios, cordones, electrodos, etc., y manténgalos de manera organizada.
- (5) Asegúrese de mantener la unidad limpia y lista para el siguiente uso.
- 6. Cuando la unidad falle, no intente repararla. Anote la descripción de la falla y busque ayuda profesional.
- 7. No modifique la unidad.
- 8. Mantenimiento (Lea Manual de Mantenimiento.)
	- (1) Asegúrese de hacer mantenimiento a la unidad y sus partes.
	- (2) Asegúrese de que la máquina funciona normal y seguramente cuando ha estado fuera de uso un largo periodo.

#### **Precauciones de seguridad:**

- 1. Usar herramientas de protección al manipular productos químicos.
	- Use gafas de protección y guantes de goma al manipular productos químicos
	- Las características de todos los productos químicos que se utilizan deben conocerse para poder tratarlas adecuadamente cuando se produce un problema.
	- No mezcle hipoclonto de sodio con ácido acético, ácido cítrico o ácido peracético.

• Si se mezcla, puede product gas de cloro dañino para el cuerpo humano.

roce Farmacéutica M.P.:20070

GOUK GERENTE GENERAL HEDICAL CORP. 11PRO **TIC ARG** 

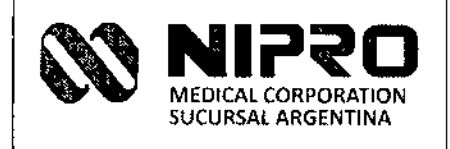

PM-877-95  $\mathbb{R}^{(Z,\mathcal{CH})}$  ,  $\mathbb{S}$  $\mathbb{R}$ ,  $\mathbb{R}$ *. f -,..* "-:>0"':-"

- grave peligro para el . \_-.. , Inhalación de los gases de cloro generado causará cuerpo humano.
- 2 Antes de instalar la máquina, lea y entienda con cuidado la sección de instalación del manual
	- Sólo el personal entrenado puede instalar la máquina.
	- Instale la máquina de acuerdo a las instrucciones de instalación.
- 3. La conexión de piezas opcionales y la conexión con una unidad externa se deben realizar después de leer y entender completamente los manuales correspondientes.
	- Sólo los profesionales entrenados pueden hacer las conexiones.
- 4. Verifique los parámetros del dializado con equipos externos de prueba antes de cualquier tratamiento.
	- Comprobar la concentración actual del dializado por un Osmómetro, medidor de conductividad, fotómetro de llama, etc.
	- Compruebe si el nivel de concentración mostrada es exacto.
- 5. Verificar que el final de la limpieza, no haya ningún químico residual o ácido presente.
	- Verificar, al final de la desinfección, la presencia de productos quimicos (hipoclorito de sodio, ácido cítrico, ácido peracético u otros productos químicos) utilizando un papel de prueba o reactivo.
- 6. No utilice ninguna fuerza en el monitor de la pantalla y el panel de tacto.
	- Evite el uso de fuerza en el monitor durante la limpieza de superficies
	- No utilice objetos duros o puntiagudos para operar la pantalla táctil. La pantalla táctil puede dañarse y como resultado tener fallos de funcionamiento .
	- Asegúrese de que los valores programados no son anormales durante el tratamiento.
- 7. Limpiar (desinfectar y enjuagar) la máquina meticulosamente antes de usar.
	- Si la máquina ha estado sin uso por un largo tiempo es necesario desinfectarla y enjuagarla.
	- Cuando la máquina ha estado fuera de uso para un largo plazo es necesario desinfectarla y enjuagarla para eliminar las aguas residuales.
	- Después de cada manipulación en el circuito hidráulico (reparación, mantenimiento, etc.) es necesario la desinfección química o por calor.
- 8. Mantenga siempre limpia la/mágulina.

GONZALQ GOUK GERENTIË GENERA NIPRO MEDICAL CORP. SUC. ARG.

<sub>anieła</sub> Cróce

Farmacéutica M.P.:20070

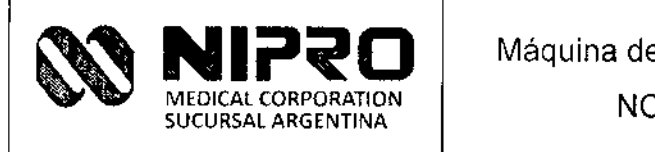

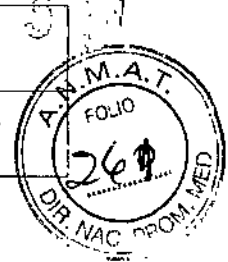

- Utilizar una técnica aséptica para todas las conexiones del lado de sangre.
- Limpie restos de sangre, de dializado, de solución de limpieza cuidadosamente.
- Limpiar (desinfectar y enjuagar) regularmente.
- Tenga en cuenta que algunas soluciones de limpieza como Irgasan arruinan la superficie de la tapa de la Bomba de Sangre, etc.
- g. La operación de algunos botones no se aceptan en algunas pantallas o durante algunos procesos.
- 10. Uso sólo contenedores de concentrados de diálisis con una etiqueta apropiada que mencione la composición del concentrado. Respetar el código de color durante la conexión de los concentrados (rojo para el concentrado A, azul para concentrado 8).
- 11. Maneje los desechables utilizados cuidadosamente para evitar infectar a vosotros mismos y a otras personas. Desechables de uso podrían estar contaminados con virus (hepatitis, SIDA, VIH, MRSA,...)
- 12. Para asegurar el funcionamiento y la seguridad de esta unidad, utilice agua, concentrado de dializado y líquidos de reposición con calidad adecuada.
- 13. Los técnicos deben utilizar herramientas no contaminadas y trabajar bajo condiciones de limpieza.
- 14. Cuando se use catéteres venosos centrales deben seguirse las consiguientes instrucciones.
- 15. Conecte el sistema de diálisis a un terminal de conexión de conductor equipotencjal de la NCU-18. La máquina debe conectarse a la barra de distribución de conexión equipotencial de la instalación eléctrica para evitar micro-shocks.
- 16, Si se utiliza equipo EM adicional, asegurar que todas las corrientes de fuga estén por debajo del límite en cuanto a partes CF aplicadas. (debajo de 10µA máximo en condiciones normales y por debajo de 50 µA en condiciones de fallo único.)
- 17. Esto también se aplica para desfibriladores, los cuales no tienen ninguna parte aplicada tipo CF.
- 18. Integrar todo el equipamiento adicional a la conexión equipotencial del sistema de diálisis.

**GONZALO GOUK GERENTE GENERAL NIPRO MEDICAL CORP. SUC. ARG.** 

<del>baniel</del>a Croce Farmacéutica M.P.:20070

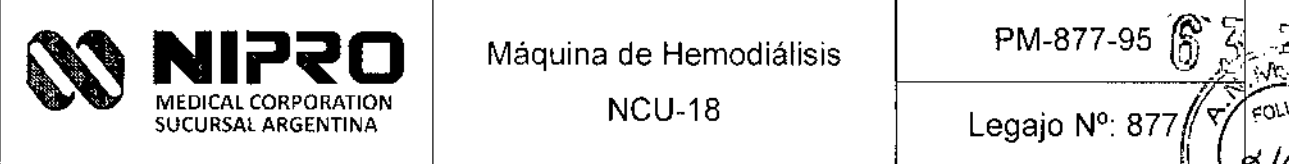

 $\mathbb{R}^2$ 

~~

 $\int_0^{\infty}$   $\int_0^{\infty}$ 

- Méduina de Hemodiálisis<br>
Méduina de Hemodiálisis<br>
NCU-18<br>
19. Esta regla aplica a todos los otros equipos EM eléctricos y no eléctricos (ej. la $\frac{69}{40}$ :)<br>
Cama del paciente) que se utilizan en el área accesible al paci cama del paciente) que se utilizan en el área accesible al paciente.
- 20, No más dispositivos EM deben conectarse si no se cumplen estas condiciones.

#### Advertencias

- 1. No use la máquina cuando se utilice un desfibrilador en un paciente (Desconecte el paciente de la máquina). No está permitido por la clasificación, porque tal vez el resultado de la intervención médica sea no dada/reducida o la máquina podría dañarse. Si la máquina se conectó al desfibrilador cuando se descargó, verifique todas las funciones de la máquina y efectúe la comprobación eléctrica.
- 2. Los Equipos electrónicos que producen ondas de radio no debe usarse en la misma habitación o edificio donde se utiliza esta unidad.
- 3. Los equipos accesorios conectados a las interfaces analógicas o digitales deberá estar certificados según las normas lEC más recientes relacionadas con el propósito de la máquina. Cualquier persona que conecta el equipo adicional es responsable de asegurar que el sistema esté conforme a las últimas normas de ja 1EC.
	- Evite el uso de equipos electrónicos que produce ondas de radio, incluyendo teléfonos celulares, transmisores-receptores y juguetes de radio control. El uso de estos equipos dentro de un edificio de hospital puede conducir a un mal funcionamiento de la máquina.
	- Para evitar un posible accidente, informar e instruir a la gente que no lleve ni use el equipo de producción de ondas de radio en el edificio del hospital.
- 4. El operador tiene que verificar que todos los parámetros ingresados en el sistema son correctos. Cualquier desviación entre los parámetros deseados y los parámetros mostrados debe corregirse antes de usar la máquina.
- 5. Presión venosa
	- El monitoreo de presión venosa no siempre puede detectar la desconexión de una aguja venosa de su sitio de acceso, que puede resultar en la pérdida sanguínea extracorpórea hacia el exterior. Cuando una aguja venosa se desconecta de su acceso la presión venosa de monitoreo sólo puede disminuir por la presión *frantenida* dentro del sitio de acceso del paciente.

GONZALO GOUK GERENTE GENERAL NIPRQ MEOICAl CORP. SUC.ARG.

, Daniela Croce Parmacéutica M.P.:20070

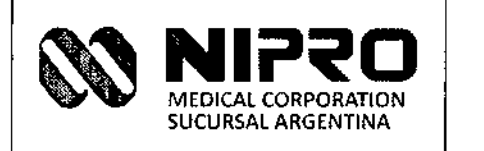

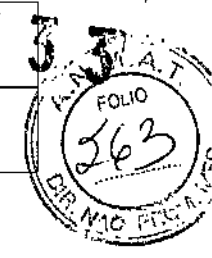

î.

Ĺ

Esta caída de presión puede ser menor que el ancho de la ventana de alarma de presión venosa en la máquina: en este caso particular la desconexión de una aguja venosa desde su sitio de acceso no es detectable por la máquina, incluso si las alarmas de presión y ventanas de alarma están debidamente ajustadas.

- Para reducir el riesgo de desconexión de agujas:
	- a) Asegúrese de que la línea y aguja venosa están firmemente fijados al área del sitio de acceso según su protocolo clínico.
	- b) Asegúrese de que el acceso de los pacientes esté visible en todo momento durante el tratamiento de diálisis.
	- e) Inspeccione frecuentemente el acceso del paciente.
	- d) Ajuste correctamente la ventana de alarma de presión venosa: el límite inferior de alarma de presión venosa debe establecerse lo más cerca posible al valor de la presión venosa real del paciente sin generar excesivas falsas alarmas.
- 6. No cambie los valores de configuración durante el tratamiento si no hay ninguna emergencia
- 7. Proporcionar un drenaje en el piso.
	- El cable de alimentacíón no debe tocar el piso para evitar que la descarga eléctrica debido a una falla técnica o a fugas de líquido.
	- Proporcionar un drenaje cerca de la máquina,
- 8. No elija las funciones innecesariamente durante el tratamiento.
- 9. No incline la unidad más de 5 grados. Puede volcarse.
- 10. Los equipos, no permitidos de ser utilizados junto con esta máquina, no deben estar conectados. La corriente de fuga eléctrica total de la máquina y el otro equipo juntos puede superar el valor máximo permitido.
- 11. La operación y mantenimiento no especificado por el fabricante y el uso de accesorios no especificados pueden causar la muerte o lesión del paciente. El fabricante no es responsable de la seguridad del paciente cuando la unidad es operada, mantenida o calibrada por métodos no especificados por el fabricante. Personal capacitado y autorizado debe operar la máquina conforme a los métodos establecidos por el fabricante.

GONZALO GØUK GERENTE GENERAL NIPRO MEDICAL CORP. SUC. ARG.

meddou Daniela Croce armacéutica M,P.;2oo7°

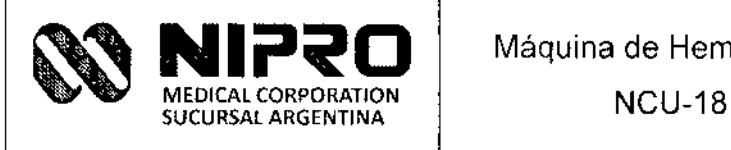

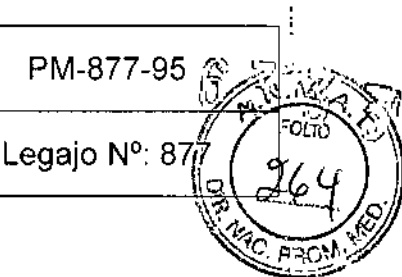

## Eliminación

#### **Descarte de la unidad principal**

Las siguientes son las precauciones para ejecutar cuando descarte la unidad:

- (a) Deseche las resinas (incluyendo las tarjetas de circuitos eléctricos), cauchos y los cables eléctricos como residuos industriales o según la normativa que se practica en su comunidad.
- (b) Para distinguir el hierro del acero inoxidable, lo de color gris o pintado, es hierro; Si no es así. es de acero inoxidable. Las superficies de hierro son pintadas o plateada para la anticorrosión

#### **Descarte de la batería de plomo-ácido para respaldo por falta de energía**

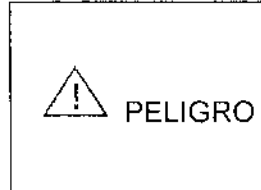

La batería de ácido plomo instalada para respaldo ante falta de energía está hecha específicamente para esta unidad. Conectar PELIGRO esta batería en otros equipos puede causar fugas, liberación de calor, o explosión.

#### Precauciones de manejo

La batería de plomo ácido puede fugar, liberar calor, o explotar si no se ejercitan las siguientes precauciones.

- No arrojar al fuego ni aplique calor.  $\Box$
- No conecte los lados positivos y negativos con metales, como el alambre.  $\ddot{\phantom{0}}$
- No retire ni raye el tubo externo  $\overline{a}$
- No aplicar golpes fuertes o lo lance contra un objeto.  $\sim$
- No la desmonte ni modifique.  $\sim$

#### Nota:

- La bateria de plomo ácido es un consumible. Se deteriora en el uso a largo plazo.
- La batería se deteriora incluso si no se efectúa la operación de respaldo de falta de energía .

• Si el líquido déntito de la batería de plomo ácido entra en los **PELIGRO** ojos, puede fesultar en ceguera. No frotar. Lavar los ojos ο σ⁄ουκ GERENTE GENERAL Daniela CITAT BEDICAL CORP. Farmacéutica IC, ARG M.P.:20070

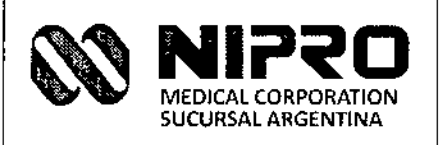

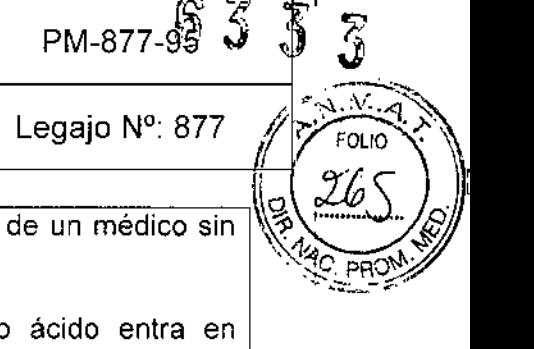

 $\frac{1}{4}$ 

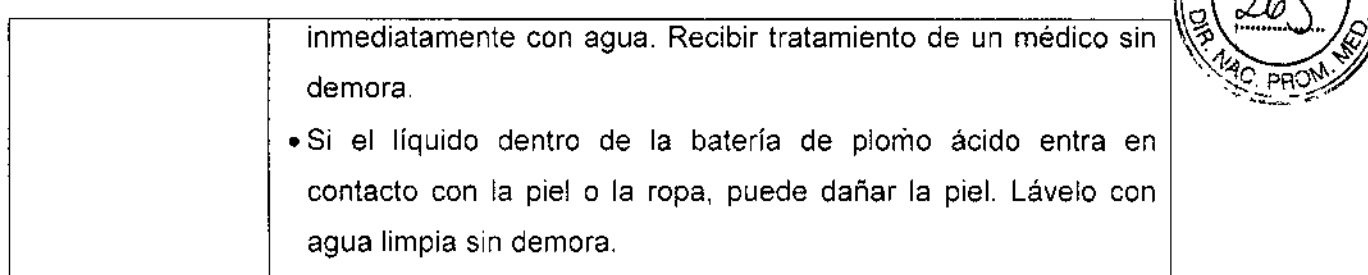

L GONZALO GOUK<br>GERENTE GENERAL<br>NIPRO MEDICAL CORP.<br>SUC-ARG.

Merceloleau

**Paniela** Croce Parmacéutica<br>M.P.:20070

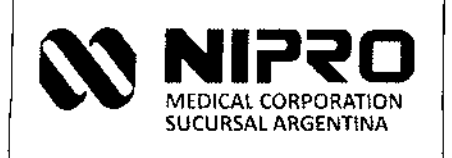

NCU-18

# Legajo Nº: 877

 $P_{M-877-9}$ \$ 3 3 3

I

j

I

1

# Grado de precisión en las mediciones

#### 3.4.1 Monitor de presión venosa

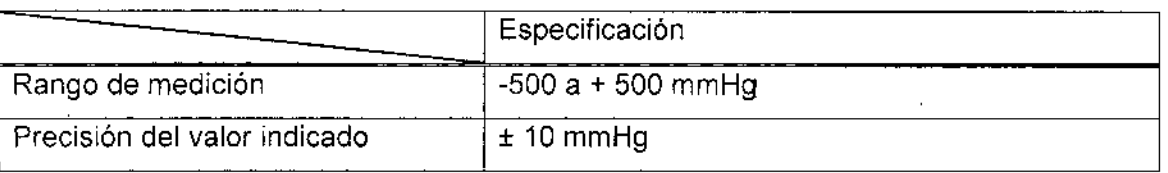

#### 3.4.2 Monitor de presión arterial o de presión de entrada al dializador

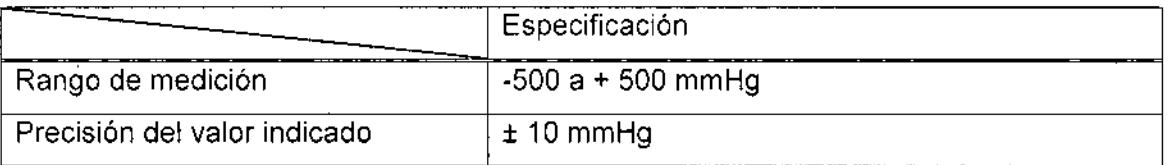

#### 3.4.3 Monitor de PTM

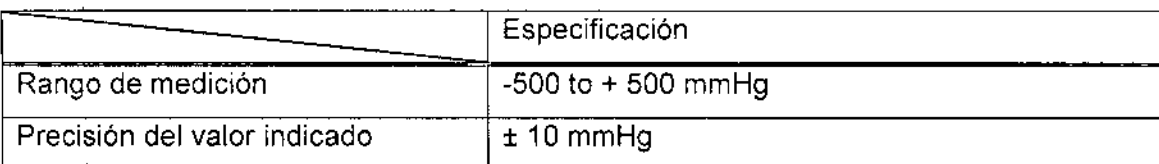

GONZALO GOUK GERENTE GENERA NIPRO MEDICAL CURP<br>SUC. ARG.

-1 Daniela Croce Farmacéutica M.P.:20070

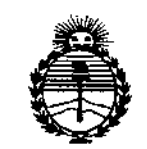

Ministerio de Salud Secretaría de Políticas. Regulación e Institutos **ANMAT** 

#### **ANEXO** CERTIFICADO DE AUTORIZACIÓN E INSCRIPCIÓN

#### Expediente Nº: 1-47-0-17975-13-3

 $\overline{1}$ 

El Administrador Nacional de la Administración Nacional de Medicamentos, Alimentos y Tecnología Médica (ANMAT) certifica que, mediante la Disposición CORPORATION, SUC. ARGENTINA, se autorizó la inscripción en el Registro Nacional de Productores y Productos de Tecnología Médica (RPPTM), de un nuevo producto con los siguientes datos identificatorios característicos:

Nombre descriptivo: MÁQUINA DE DIÁLISIS

Código de identificación y nombre técnico UMDNS: 11-218-UNIDADES PARA **HEMODIÁLISIS** 

Marca(s) de (los) producto(s) médico(s): SHIBUYA KOGYO

Clase de Riesgo: III

Indicación/es autorizada/s: PARA PACIENTES CON INSUFICIENCIA RENAL AGUDA O CRÓNICA Y CUANDO LA HEMODIÁLISIS SEA PRESCRIPTA POR UN **MÉDICO** 

Modelo/s: NCU-18

Período de vida útil: SIETE (7) AÑOS (CICLO DE VIDA)

Condición de uso: VENTA EXCLUSIVA A PROFESIONALES E INSTITUCIONES **SANITARIAS** 

 $\boldsymbol{4}$ 

Nombre del fabricante: 1) SHIBUYA KOGYO CO., LTD. 2) SHIBUYA KOGYO CO., LTD.

Lugar/es de elaboración: 1) 2-232, WAKAMIYA, KANAZAWA, ISHIKAWA, 920-0054, JAPÓN. 2) KO-58, MAMEDA-HONMACHI, KANAZAWA, 920-8681, JAPÓN.

Se extiende a NIPRO MEDICAL CORPORATION, SUC. ARGENTINA el Certificado de Autorización e Inscripción del PM-877-95, en la Ciudad de Buenos Aires, a..... 0.7. AGO. 2015., siendo su vigencia por cinco (5) años a contar de la fecha de su emisión.

DISPOSICIÓN Nº

6333 ing ROGE